#### **المحاضرة االولى : تصنٌف البٌانات**

تدريسي المادة : م. عبد الجليل عبد الوهاب

# تصنيف البيانات

بسبب كثر ة البيانـات ووفر تهـا وتنو عهـا دعت الحاجـة إلـى تصـنيف تلـك البيانـات و مـن ثـم تبويبها وعرضها في أشكال أو جداول خاصىة لاختصار الوقت والجهد للاستفادة منها في شتي المجالات و منها المجالات الجغر افية النبي تستند إلى بيانات إحصـائية يمكن قياسـها بشتي أنـواع المقاييس بحيث يستطيع المتلقى من خلال تلك البيانات الاستفادة منها أو فهمها وتفسير ها وتحليل الظاهرة المدروسة تحليلا علميا مبني على أساس إحصـائي يمكن من خلالـه اتخـاذ قرار معين بخصوص الظاهر ة المدر وسة ، لذا يمكن تصنيف البيانات إلى صنفين ر ئيسين هما :

أولاً : البيانات الوصفية (النوعية) Qualitative data

سميت هذه البيانات بالبيانات الوصفية كونها غير فابلـة للقيـاس الكمـي، ولكـن يمكـن ترتيبهـا وتصنيفها ضمن فئات أو مجموعات تجعل منها بيانات يمكن قياسها بأحد المقياسين الآتية:

.1 بيانات وصفية مقاسة بمعيار ترتيبي Ordinal scales

يشمل هذا الصنف كل البيانات التي يمكن ترتيبها تصاعديا أو تنازليا مثل تقديرات طالب في الامتحانات ( ضعيف، مقبول، متوسط، جيد، جيد جدا، ممتاز ) أو الانحدار (خفيف، متوسط، شديد) وكذلك المستوى التعليمي (أمي، ابتدائي، ثانوي، جامعي، عليا).

.2 بيانات وصفية مقاسة بمعيار اسمي Nominal scales

يشمل هذا الصنف كل البيانات التي تتخذ من الأسماء معيارا للتعريف بحيث يميز هـا عن أي اسم أخر ضمن مجموعتها ويدل دلالـة واضـحة لمـا يعنيـه ،إذ يمكن ترتيب القسم منهـا ترتيبا تصاعديا أو تنازليا مثل المستوى التعليمي ( أمي ، ابتدائي ، ثانوي ، جـامعي ، عليـا). أو لا يمكن ترتيبها تصاعديا أو تنازليا مثل الحالة الاجتماعية (أعزب، متزوج، أرمل، مطلق) أو المهنة (تاجر ، مهندس، موظف) و هكذا .

لانيا : البيانات الكمية data Quantitative ً

تشمل هذه جميع البيانات التي يمكن قياسها بقيم رقمية وتخضع للعمليات الحسابية كالوزن والطـول والسكان والحـرارة والأمطـار والعمـر ... الـخ ، ويمكـن تصـنيف هـذه البيانــات إلــي مجموعات تخضع لاعتبار ات خاصة متعلقة بتلك البيانات مثل :

.1 بيانات كمية منفصلة وبيانات كمية متصلة :

أ( البيانات المنفصلة data Discrete

وهي بيانات وثابـة أي أن وحدات القيـاس فـي هذه البيانـات لا يمكن تجزئتهـا وإنمـا تأخذ أعدادا صحيحة ملل عدد المدن وعدد الجسور وعدد البلبة وغيرها.

ب( البيانات المتصلة data Continuous

وهي بيانــات سبيارة أي أن وحدات القيــاس فـي هذه البيانــات يمكـن تجزئتهـا لتأخـذ كسـر ا اعتياديا أو عشريا ملل بيانات البول والوزن واألمبار واالنحدار وغيرها.

.2 بيانات كمية زمانية وبيانات كمية مكانية:

أ) بيانات كمية زمانية Temporal data

تشمل جميع البيانات التي يمكن تحديدها في إطار زمني معين كان يكون سـاعة أو يـوم أو أسبوع أو شـهر أو فصـل أو موسم ... الـخ ، مثل الإمطـار السـاقطة خـلال فصـل الشتاء، عـدد الوافدين إلى مدينة ما خلال سنة معينة، كمية إنتاج محصول معين خلال موسم .... الخ .

ب) بيانات كمية مكانية Spatial data تشمل جميع البيانات التي تتخذ من المكان معلما لتفسير ها وفهمها، مثل المعدل السنوي للأمطار الساقطة في محافظة البصرة، أو المعدل السنوي لإنتـاج الحنطـة فـي العراق .... الـخ، وتأخذ البيانات الكمية ثلاثة أشكال هي :

)\*( بيانات نابية data Point

هي البيانات التي يمكن تمثيلها بشكل نقاط على الخارطة مثل مواضع المعامل والمصـانع ومواضع المدارس أو رياض الأطفال ومواضع مكاتب البريد ومـا إلـي ذلك من البيانـات التـي يمكن تمثيلها بنقاط .

)\*\*( بيانات خبية data Line

هي البيانـات التـي يمكن تمثيلهـا بشكل خطـوط علـي الخار طـة مثل شبكات الرري والبزل وخطوط المواصلات وخطوط أنابيب النفط ، وجميع تلك الخطوط تتميز بان لها طول معين ، يدرس الجغرافي تلك الخطوط من نـاحيتين أساسبتين أولهمـا أطوالهـا والثانيـة الحركـة التـي تـتم عليها.

)\*\*\*( بيانات مساحية data Areas

هي البيانات التي تمتلك مساحات معينة ناتجة من امتلاك الظاهر ة أبعاد يمكن من خلالها استخراج مساحات تلك الظواهر مثل مساحة المتنز هات ومساحة المناطق الخضراء ومساحة الو حدات الإدار ية .

.3 بيانات كمية مبلاة وبيانات نسبية

أ( بيانات مبلاة data Absolute

تضم أنواع مختلفة من البيانات التي ليس لها صفر مطلق كدرجات الحرارة.

ب( بيانات نسبية data Relative تتميز هذه البيانات بان لها صفر مطلق كبيانات المساحة والأطوال والأوزان والمسافات .

- .4 بيانات كمية غير مبوبة وبيانات كمية مبوبة
- أ( بيانات كمية غير مبوبة data Ungrouped

هي بيانات خام جمعت بالحصر الشامل أو الجزئبي أو العينة لذا فهي بيانات غير معالجة أو مصنفة لذلك تكون هذه البيانات قليلة الاستعمال من قبل الباحثين كونها مواد أولية (خام)، وتشمل هذه جميع البيانات التي حصل عليها الباحث كبيانات السكان والمناخ والتربة وما ل ذلك من بيانات غير معالجة .

ب) بيانات كمية مبوبة ف Grouped data

هي بيانات كمية معالجة مدرجة بشكل جدول يسمى جدول التوزيعات التكرارية حيث يتضمن هذا الجدول فئات أو مجموعات متشابهة من البيانات وكذلك الوحردات التري تنتمري ليهرا والتي تعرف بالتكرارات، إذ يصنف الباحث بياناته الخام للاستفادة منها في مجالات بحثه.

# **المحاضرة الثانٌة : العرض الجدولً للبٌانات تدرٌسً المادة : م. عبد الجلٌل عبد الوهاب** يمكن عرض البيانات الإحصائية عن طريق الجداول وكما يلي : --1 عرض البيانات الوصفية: يمكن استخدام الجداول في عرض البيانات الوصفية .

<mark>مثـال:</mark> البيانـات الآتيــة تمثـل تقدير ات (20) طـالـب فـي مـادة الإحصــاء المطلـوب عررض هذه البيانات في جدول؟

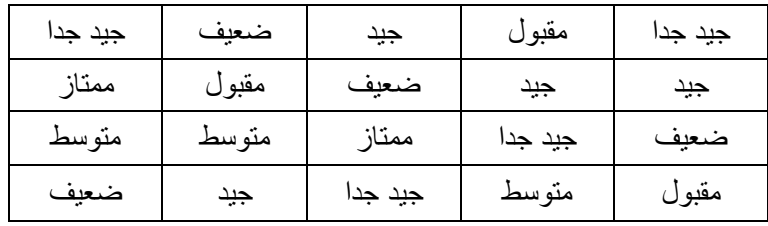

**الحل :** 

أ) نرسم جدولا يضم ثلاث أعمدة مدون في العمود الأول التقديرات والعمود الثاني التفريـغ والعمود اللالي التكرارات وكما يلي :

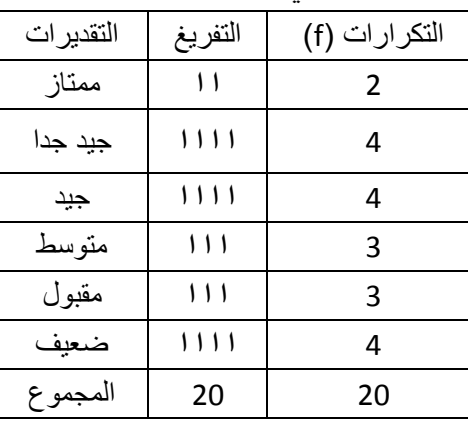

#### ب) ثم نقوم بحذف عمود التفريغ ليصبح لدينا عمودان فقط هما التقديرات والتكرارات

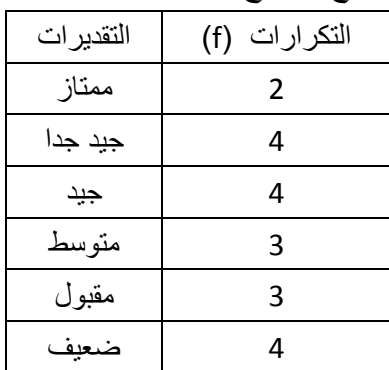

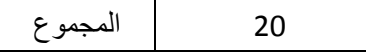

٢- عرض البيانات الكمية: يمكن عرض البيانات الكمية بجداول توزيعات تكرارية، إذ أن هذه العملية يمكن أن تتم على شكل خطوات يوضحها المثال الآتي:

**مثال:** اآلتي درجات )20( بالب في مادة الرياضيات المبلوب عرض هذه البيانات في جدول توزيع تكراري؟

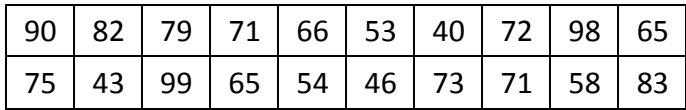

**الحل :** 

.1 نجد المدى **)R )** من خلال طرح اقل قيمة من اكبر قيمة

- $R =$  اصغر قيمة اكبر قيمة
- $R = 99 40 = 59$
- .2 نستخر عدد الفئات **)K)**: يمكن تحديرد عردد الفئرات مرن ابرل الباحري حسرب متبلبرات الدراسة ويمكن تحديدها باستخدام الصيغة الرياضية الآتية :- $K = 1 + 3.322*(\text{Log } n)$ 
	- $K = K$  حيث  $K = 0$  عدد الفئات n = عدد المفردات
	- **ملاحظة:** يقرب ناتج العملية الرياضية إلى اقرب عدد صحيح
- $K = 1 + 3.322*(Log 20)$
- $K = 1 + 3.322*1.3 = 1 + 4.3186 = 5.3 \approx 5$
- .3 تحديد بول الفئة )**W** )من خ ل اسمة المدى الكلي )**R** )علر عردد الفئرات )**K** )وكمرا يلي:  $\overline{R}$

$$
W = \frac{K}{K}
$$

**W**=
$$
\frac{59}{5}
$$
 = 11.8 ≏ 12  
3. نرسم جدول توزیع تکراري یحتوي على ٹلاٹ أعمدة وکما بلي:  
التکرارات (f)

| $40 - 51$   | 111       | ર  |
|-------------|-----------|----|
| $52 - 63$   | 111       | ੨  |
| $64 - 75$   | ,,,,,,,,, | R  |
| $76 - 87$   | 111       | ર  |
| 88 - 99     | 111       | ว  |
| المجموع (∑) |           | 20 |
|             |           |    |

ه نحذف عمود التفريغ من الجدول التكرارات (f) | الفئات 40 - 51 3  $52 - 63$  3  $64 - 75$  8 76 - 87 3 88 - 99 3 20 المجموأ )∑(

ملا**حظة:** نلاحظ من الجدول السابق أن الحد الأعلى للفئة الأولى لا يساوي الحد الأدنى للفئة الثانية وكذلك الحد الأعلى للفئة الثانية لا يساوي الحد الأدنى للفئة الثالثة وكذلك بقية الفئات بسبب أن البيانات هنا بيانات منفصلة وليست متصلة .

<mark>مثال :</mark> البيانات الأتية تمثل أوزان (كغم)عشرون صندوق فاكهة المطلوب تمثيل هذه البيانـات بجدول توزيع تكراري؟

|  | 75   43   100   65   54   46   73   71   58   83 |  |  |  |  |
|--|--------------------------------------------------|--|--|--|--|

.1 نجد المدى )R )  $R = \lambda$ اصغر قيمة - اكبر قيمة

 $R = 100 - 40 = 60$ 

.2 نستخر عدد الفئات )K):

 $K = 1 + 3.322*(Log n)$ 

**مالحظة:** يارب ناتج العملية الرياضية ل اارب عدد صحيح

 $K = 1 + 3.322*(Log 20)$ 

 $K = 1 + 3.322^*$  1.3 = 1+ 4.3186 = 5.3  $\approx$  5

.3 تحيد بول الفئة )W ):

$$
W = \frac{R}{K}
$$

$$
W = \frac{60}{5} = 12
$$

٤. نرسم جدول توزيع تكراري يحتوي على ثلاث أعمدة وكما يلي:

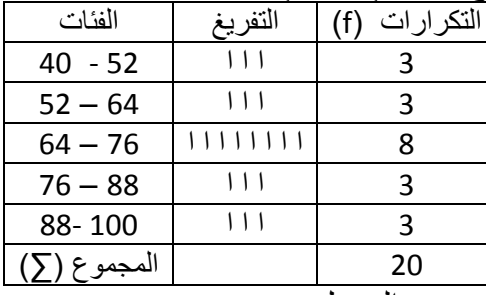

ه نحذف عمود التفريغ من الجدول

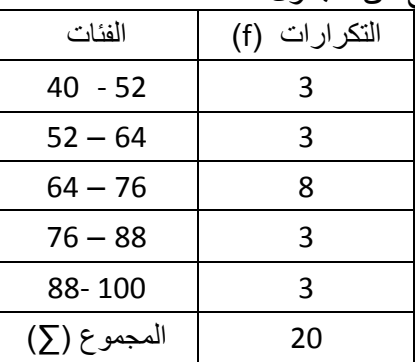

ملا**حظة :** نلاحظ من الجدول السابق أن الحد الأعلى للفئة الأولى يساوي الحد الأدنى للفئة الثانية وكذلك الحد الأعلى للفئة الثانية يساوي الحد الأدنى للفئة الثالثة وكذلك بقية الفئات بسبب أن البيانات هنا بيانات متصلة وليست منفصلة .

# **المحاضرة الثالثة : العرض الجدولً للبٌانات متغٌرٌن تدرٌسً المادة : م. عبد الجلٌل عبد الوهاب** يمكن عرض بيانات متغيرين في جدول واحد وكما في الملال

<mark>مثال :</mark> الآتي جدول يبين البيانات المتناظرة لأطوال (سم) وأوزان(كغم) عينة مكونة من ثلاثين موظف ، المطلوب عمل جدول توزيع تكراري مزدوج لهذه البيانات ؟

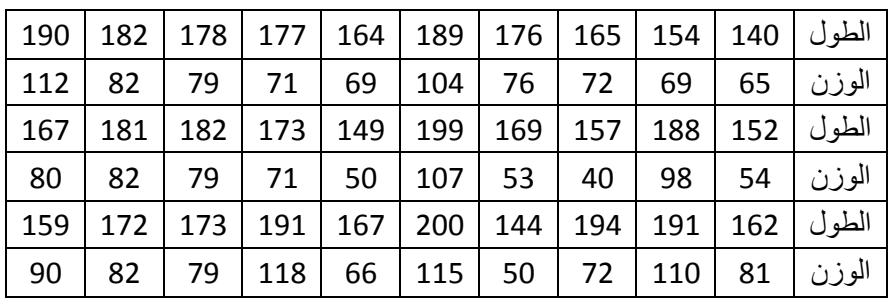

**الحل :** 

بالنسبة للبول

- اصغر ايمة اكبر ايمة = R
- $R = 200 140 = 60$
- $K = 1 + 3.322*(Log n)$
- $K = 1 + 3.322*(Log 30)$
- $K = 1 + 3.322*1.48 = 1 + 4.92 = 5.92 \div 6$
- .1 تحديد بول الفئة )**W** )

بالنسبة للوزن

 $W =$ R K  $W = \frac{6}{4}$ 6 اصغر ايمة - اكبر ايمة = R  $R = 118 - 40 = 78$  $K = 1 + 3.322*(Log n)$  $K = 1 + 3.322*(Log 30)$ 

K = 1 + 3.322\* 1.48 = 1+4.9 =  $5.9 \approx 6$ 

.2 تحديد بول الفئة )**W** )

$$
\boldsymbol{W}=\frac{\boldsymbol{R}}{\boldsymbol{K}}
$$

$$
\mathbf{W} = \frac{78}{6} = 13
$$

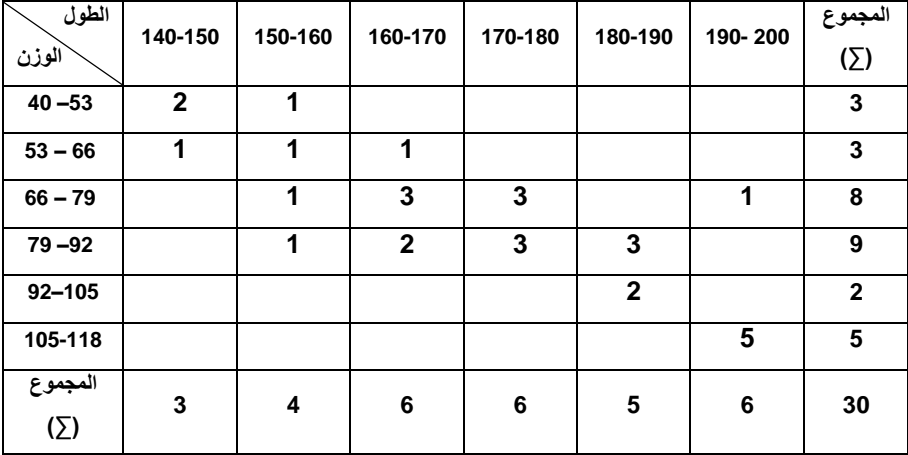

**المحاضرة الرابعة : العرض البٌانً للبٌانات تدرٌسً المادة : م. عبد الجلٌل عبد الوهاب**

العرض البياني للبيانات

من اجل اختصـار الجهد والوقت عمد اغلب البـاحثين إلـى ترجمـة معطيـات الجـداول الخاصة بالبيانـات إلـى أشكال يمكن للمتلقـى إدراك محتوى الجداول من خلال النظر إلـى تلك الأشكال لتسهيل فهم الجداول والوقوف على الصورة الأوضح في قراءة تلك الجداول ، وهناك العديد من الأساليب المتبعة في عرض البيانات منها:

أولاً: الأشرطة البيانية

هي من الأشكال الهندسية المستخدمة في عرض البيانـات ، و هي عبـار ة عن مستطيلات قواعدها متساوية وار تفاعاتها متباينة تبعا لعدد التكرارات ، إذ يتطلب رسمها رسم محور أفقي مقسم إلى أجزاء متساوية تبعا لمقياس الرسم المستخدم يمثل (X) وكذلك محور عمودي يمثل (Y) ومقسم أيضا بمقياس رسم مناسب ، ولمعرفة تلك الأشرطة نورد المثال الأتبي :

**مثال :** ملل بيانات الجدول اآلتي بالشربة البيانية ؟

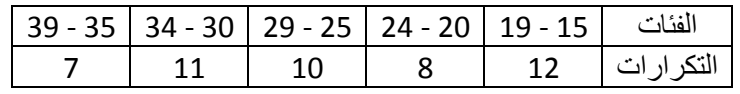

**الحل :**

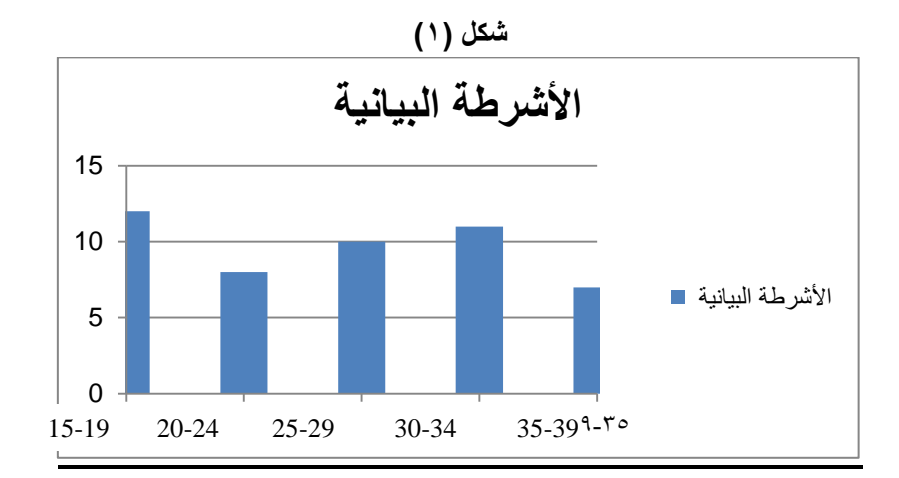

يمكن رسم تلك الأشرطة بصورة متلاصقة إذا كانت البيانات مزدوجة وكما في المثال الآتي:

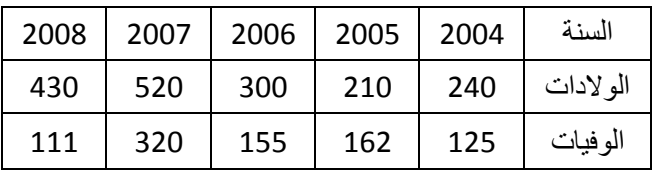

<mark>مثال :</mark> مثل بيانات الجدول الآتي بالأشرطة البيانية ؟

**الحل :** 

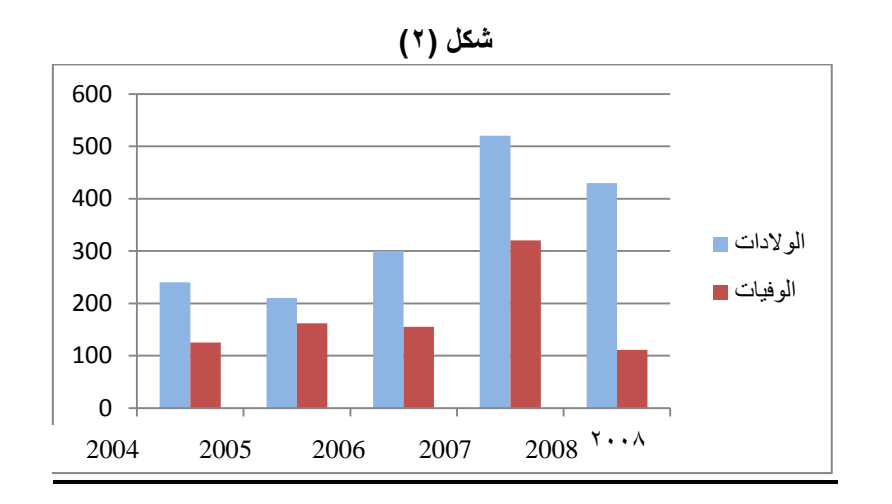

ثانياً: المضلع التكراري

يرسم المضلع التكراري على أساس مراكز الفئات والتكرارات المناظرة لها وكما في الملال :

**مثال :** من بيانات الجدول اآلتي ارسم مضلع تكراري ؟

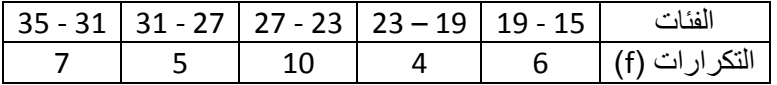

**الحل :** 

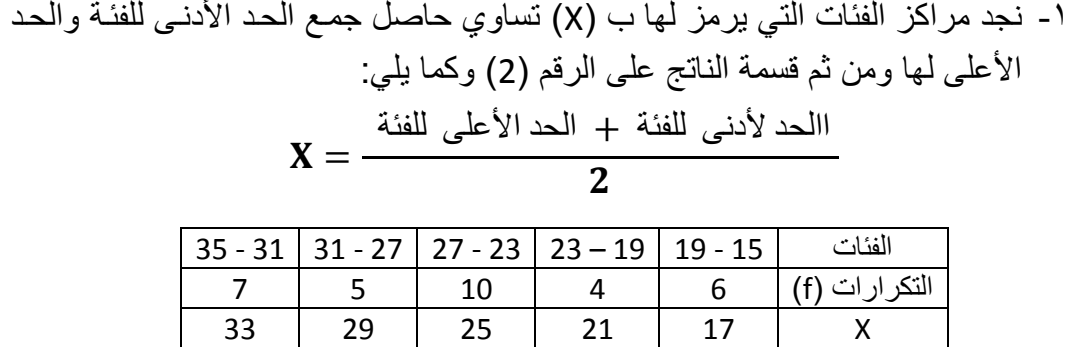

شكل (۳)

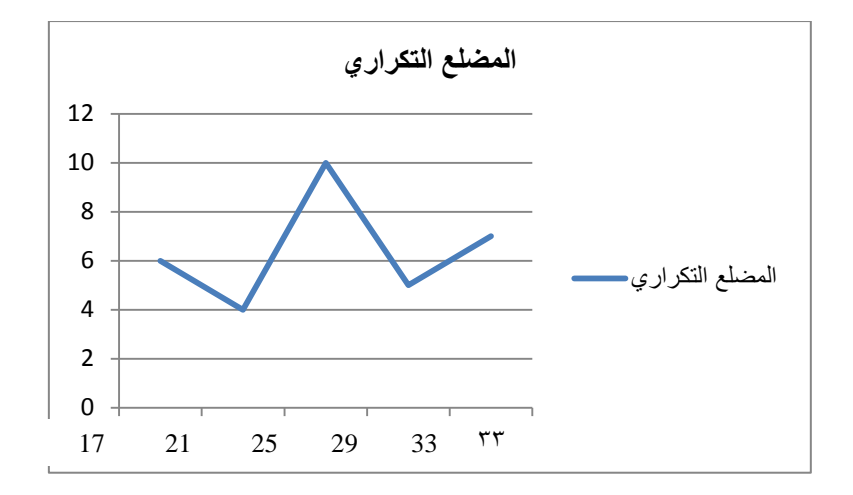

**مالحظاة :** يمكرن رسرم منحر تكرراري مرن بيانرات الجردول السرابو ذ انر، ال يختلرف عرن المضـلع التكراري سوى انـه فـي المضـلع يكـون الخط البيـاني ذو زوايـا أمـا فـي المنحنـي تبدل الزوايا بمنحنيات وكما في الشكل الآتي اعتمادا على بيانات الجدول السابق .

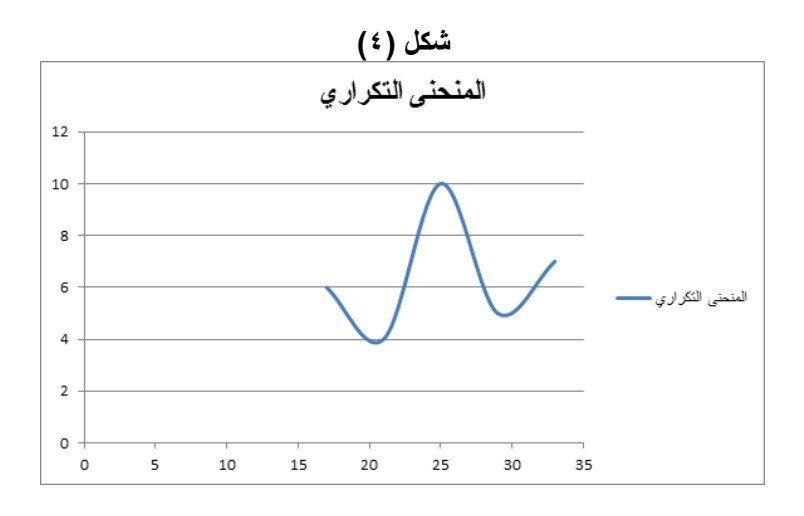

ثالثاً: الدائرة البيانية

يمكن استخدام الدائرة البيانية في تمثيل البيانات، إذ يتوجب الحصول على قيمة زاوية قطاع الدائرة التي تمثل جزءا من البيانات، ويمكن الحصول على زاوية قطاع الدائرة وفق الصبغة الرياضية آلاتية:

 الجز زاوية اباأ الدائرة = ــــــــــــــــ X360 ْ الكل

**مثال :** ملل بيانات الجدول اآلتي بالدائرة البيانية ؟

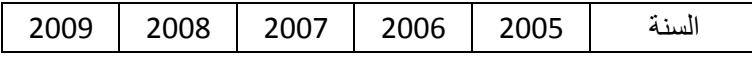

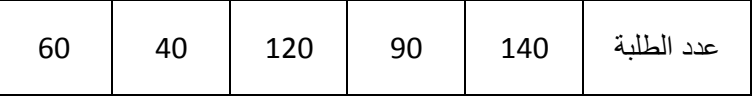

-1 نجد المجموأ الكلي للبلبة خ ل السنوات المشار ليها

 $450 = 60 + 40 + 120 + 90 + 140$ 

-2 نببو الصيغة الرياضية لزاوية الاباأ وكما يلي : الجز 140 زاوية اباأ الدائرة 2005 = ـــــــــــ X 360 = ــــــــــ X 360 ْ = 112 ْ الكل 450

 الجز 90 زاوية اباأ الدائرة 2006 = ــــــــــــ X 360 = ــــــــ X 360 ْ = 72 ْ الكل 450

$$
\frac{120}{\text{log} \cdot \text{log} \cdot \text{
$$

 الجز 40 زاوية اباأ الدائرة 2008= ــــــــــ X 360 = ــــــــــ X 360 ْ = 32 ْ الكل 450

 الجز 60 زاوية اباأ الدائرة 2009 = ــــــــــ X 360 = ـــــــــ X 360 ْ = 48 ْ الكل 450 -3 نرسم الدائرة البيانية وفو زوايا الاباأ المبينة: **شكل )5( الدائرة البٌانٌة** 2005 2006

 $\blacksquare$   $\mathsf{Y}$   $\cdots$   $\mathsf{Y}$  $\blacksquare$   $\mathsf{Y} \cdot \cdot \mathsf{A}$  $\blacksquare$   $\mathsf{Y}$   $\cdot$   $\cdot$  9 المحاضرة الخامسة : مقاييس النزعة المركزية (الوسط الحساب*ي)* (المعدل*)* **تدرٌسً المادة : م. عبد الجلٌل عبد الوهاب**

**الوسط الحسابً )المتوسط()المعدل(**

**-1 من البٌانات الغٌر مبوبة** 

يحسب الوسط الحسابي من البيانات الغير مبوبة من خلال جمع تلك البيانات ومن ثم فسمتها على عدد مفردات تلك البيانات وحسب الصيغة الرياضية الآتية -

(المعل()  
\n
$$
X^{-} = \frac{\sum x}{n}
$$
\n
$$
= X^{-} : j \text{ if } x \in \mathbb{Z}
$$
\n
$$
= \sum x
$$
\n
$$
= \sum x
$$
\n
$$
= \sum x
$$
\n
$$
= \sum x
$$
\n
$$
= \sum x
$$
\n
$$
= \sum x
$$
\n
$$
= \sum x
$$
\n
$$
= \sum x
$$
\n
$$
= \sum x
$$
\n
$$
= \sum x
$$
\n
$$
= \sum x
$$
\n
$$
= \sum x
$$
\n
$$
= \sum x
$$
\n
$$
= \sum x
$$
\n
$$
= \sum x
$$
\n
$$
= \sum x
$$
\n
$$
= \sum x
$$
\n
$$
= \sum x
$$
\n
$$
= \sum x
$$
\n
$$
= \sum x
$$
\n
$$
= \sum x
$$
\n
$$
= \sum x
$$
\n
$$
= \sum x
$$
\n
$$
= \sum x
$$
\n
$$
= \sum x
$$
\n
$$
= \sum x
$$
\n
$$
= \sum x
$$
\n
$$
= \sum x
$$
\n
$$
= \sum x
$$
\n
$$
= \sum x
$$
\n
$$
= \sum x
$$
\n
$$
= \sum x
$$
\n
$$
= \sum x
$$
\n
$$
= \sum x
$$
\n
$$
= \sum x
$$
\n
$$
= \sum x
$$
\n
$$
= \sum x
$$
\n
$$
= \sum x
$$
\n
$$
= \sum x
$$
\n
$$
= \sum x
$$
\n
$$
= \sum x
$$
\n
$$
= \sum x
$$
\n
$$
= \sum x
$$
\n
$$
= \sum x
$$
\n
$$
= \sum x
$$
\n
$$
= \sum x
$$
\n
$$
= \sum x
$$
\n
$$
= \sum x
$$
\n
$$
= \sum x
$$
\n
$$
= \sum x
$$
\n
$$
=
$$

من البيانات الآتية استخر ج الوسط الحسابي؟

20 34 18 26 42 12 50 38

**الحل :** 

$$
X^{-} = \frac{\sum x}{n} = \frac{20 + 34 + 18 + 26 + 42 + 12 + 50 + 38}{8} = \frac{240}{8} = 30
$$
  
\n7- **o** (u<sub>1</sub>u<sub>2</sub>ii<sup>-</sup>ii l<sub>2</sub>u<sub>2</sub>ii<sup>-</sup>ii l<sub>2</sub>u<sub>2</sub>ii<sup>-</sup>iii l<sub>2</sub>ii<sup>-</sup>1  
\n
$$
X^{-} = \frac{\sum FX}{\sum F}
$$
\n(1<sub>1</sub>baet)  
\n
$$
X^{-} = \frac{\sum FX}{\sum F}
$$
\n(1<sub>1</sub>a<sub>2</sub>ii<sup>-</sup>ii<sup>-</sup>iii<sup>-</sup>iv<sup>-</sup>ii<sup>-</sup>iv<sup>-</sup>iv

**مثال :** 

الآتي توزيع تكراري لأوزان (20) صندوق فاكه المطلوب حساب قيمة المتوسط الحسابي لبيانات هذا التوزيع؟

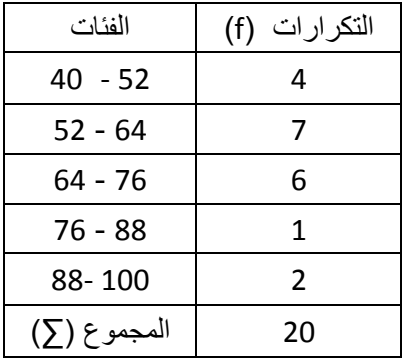

-1 نكمل الجدول وذلرك باسرتخرا مراكرز الفئرات ومرن لرم حاصرل ضررب مركرز الفئرة فري تكرارها وكما يلي:

<mark>ملاحظة :</mark> يحسب مركز الفئة بجمع الحد الأعلى للفئة والحد الأدني لها ومن ثم قسمة الناتج على العدد (٢)، يمكن استخراج مركز الفئة الأولى ومن ثم إضـافة قيمـة طـول الفئـة إلـي مركز الفئة الأولى لحساب مركز الفئة الثانية ومن ثم إضافة قيمة طول الفئة إلى مركز الفئة اللانية للحصول عل مركز الفئة اللاللة وهكذا.

| الفئات      | التكرارات (f) | مركز الفئة (X)                         | Fx   |
|-------------|---------------|----------------------------------------|------|
|             |               |                                        |      |
| $40 - 52$   | 4             | $40 + 52$<br>$\frac{1}{2}$ = 46        | 184  |
| $52 - 64$   | 7             | $52 + 64$<br>$\frac{1}{1}$ = 58        | 406  |
| $64 - 76$   | 6             | $64 + 76$<br>$= 70$<br>2               | 420  |
| $76 - 88$   | 1             | $76 + 88$<br>$=$ $=$ 82<br>$2^{\circ}$ | 82   |
| 88-100      | 2             | $88 + 100$<br>$= 94$<br>$2^{\circ}$    | 188  |
| المجموع (∑) | 20            |                                        | 1280 |

٢- نطبق الصيغة الرياضية

$$
X^{-} = \frac{\Sigma FX}{\Sigma F} = \frac{1280}{20} = 64
$$

**المحاضرة السادسة : الوسٌط تدرٌسً المادة : م. عبد الجلٌل عبد الوهاب**

ا**لوسيط** 

**-1 الوسٌط من البٌانات الغٌر مبوبة** 

هو معدل أو متوسط القيمتين اللتـان تقعـان فـي وسط القيم بعد ترتيبهـا تصـاعديا أو تنازليـا عندما يكون عدد البيانات زوجيا ، إذ تستخدم الصيغتين الرياضيتين الأتيتين لمعرفة ترتيب الو سيط

- ترتيب الوسيب  $\mathbf n$  $\overline{2}$ و ترتيب الوسيب  $\mathbf n$  $\overline{\mathbf{c}}$  $\ddag$ حيث أن n = عدد القيم
	- **مثال :**  ـــ<br>من البيانات الأتية أوجد الوسيط؟ 20 34 22 26 42 12 50 18
- **الحل :** -1 نرتب الايم تصاعديا أو تنازليا وكما يلي : 12 18 20 22 26 34 42 50 -2 نستخدم الصيغتين الرياضيتين كون عدد البيانات زوجيا ترتيب الوسيب  $\mathbf n$  $\overline{\mathbf{c}}$  $=$ 8  $\overline{\mathbf{c}}$  $=$  ترتيب الوسيب  $\mathbf n$  $\overline{2}$  $\ddot{}$ 8  $\overline{\mathbf{2}}$  $\ddot{}$ ترتيب الوسيط هو القيمة الرابعة والخامسة أي القيمتان ( 22 و26 ) ولحساب قيمـة الوسـيط نجمع القيمتين السابقتين ونقسمهما على العدد ( 2 ) وكما يلي:  $\overline{\mathbf{c}}$

M  $\overline{\mathbf{c}}$  $=$ 

 $24 = 24$ 

أما عنتما يکون عندا (بواخات فرديا فيور القيونه القيه، الثي تورسها القيم بعد تر تيبيا تصاعديا أور أدا تىزليا ، وتستخدم المريغنا ورديد، الورسپط؛ واتيتا (بايانات الأثية أرجد الورسپط?  
\n
$$
\frac{m + 1}{2}
$$
\n12 18

\n13 20 22 26 34 42

\n14. 
$$
\frac{1}{2}
$$

\n15. 
$$
\frac{1}{2}
$$

\n16. 
$$
\frac{1}{2}
$$

\n17. 
$$
\frac{1}{2}
$$

\n18 20 22 26 34 42

\n19. 
$$
\frac{1}{2}
$$

\n10. 
$$
\frac{1}{2}
$$

\n11. 
$$
\frac{1}{2}
$$

\n12 18 20 22 26 34 42

\n13. 
$$
\frac{1}{2}
$$

\n14. 
$$
\frac{1}{2}
$$

\n15. 
$$
\frac{1}{2}
$$

\n16. 
$$
\frac{1}{2}
$$

\n17. 
$$
\frac{1}{2}
$$

\n18. 
$$
\frac{1}{2}
$$

\n19. 
$$
\frac{1}{2}
$$

\n10. 
$$
\frac{1}{2}
$$

\n11. 
$$
\frac{1}{2}
$$

\n12. 
$$
\frac{1}{2}
$$

\n13. 
$$
\frac{1}{2}
$$

\n24. 
$$
\frac{1}{2}
$$

\n25. 
$$
\frac{1}{2}
$$

\n26. 
$$
\frac{1}{2}
$$

\n27. 
$$
\frac{1}{2}
$$

\n28. 
$$
\frac{1}{2}
$$

\n29. 
$$
\frac{1}{2}
$$

\n30. 
$$
\frac{1}{2}
$$

**مثال :** 

من البيانات الآتية احسب الوسيط :

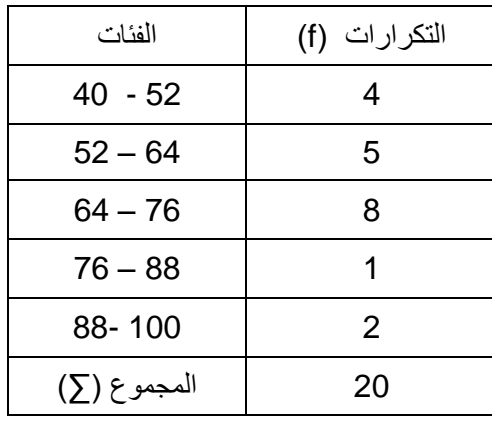

**الحل :** 

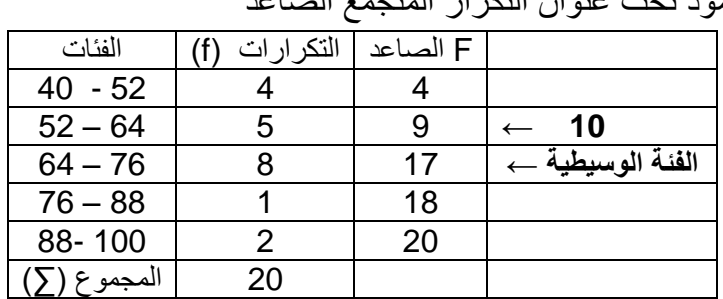

-1 نرسم عمود تحت عنوان التكرار المتجمع الصاعد

-2 نحسب ترتيب الوسيب

ترتیب الوسیط  
 
$$
= \frac{\Sigma F}{2} = \frac{20}{2} = 10
$$

- ٣- نحدد الفئة الوسيطية وذلك بمقارنة ترتيب الوسيط مع قيم التكرار المتجمع الصاعد حيث نلاحظ أن القيمــة (10) قـد اجتــازت قيمــة التكــرار (9) وهـي القيمــة الثـانيــة فــي عمــود التكرار المتجمع الصـاعد ، لذا فان الفئـة الوسـيطية هـي الفئـة التـي تحمـل قيمـة التكرار الصاعد (17) ، وهي (76 – 64).
- ٤- نحدد طول الفئة الوسيطية الذي يساوي الحد الأعلى للفئة مطروحا منه الحد الأدنى للفئة (وذلك لان البيانات متصلة وليس منفصلة) وكما يلي:

12 = 64 - 76 = بول الفئة الوسيبية

0- نطبق الصيغة الرياضية

$$
Med = L + \frac{\frac{\sum F}{2} - F}{Fm} * C = 64 + \frac{\frac{20}{2} - 9}{8} * 12 = 64 + \frac{1}{8} * 12 = 65.5
$$

**المحاضرة السابعة : المنوال تدرٌسً المادة : م. عبد الجلٌل عبد الوهاب The Mode المنوال** -1 المنوال من البيانات الغير مبوبة أن قيمة المنوال في البيانات الغير مبوبة تساوي القيمة الأكثر تكرارا من بين البيانات. **مثال :**  من البيانات اآلتية اوجد المنوال ؟ 1 9 6 11 2 6 7 **الحل :**  المنوال هو(6) وهي القيمة الأكثر تكراراً، تسمى هذه البيانات وحيدة المنوال: **مثال :**  من البيانات اآلتية اوجد المنوال ؟ 1 9 6 11 2 6 7 8 2 **الحل :**  المنـوال هـو (6 و 2) ، إذ أن هاتـان القيمتـان قـد تكررتـا مرتـان، لـذا فـان هـذه البيانــات ثنـائيــة المنوال. **مثال :**  من البيانات اآلتية اوجد المنوال ؟ 3 16 12 1 9 11 2 6 7 8 **الحل :**  لا يوجد منوال لهذه البيانات بسبب عدم وجود قيمة مكرر في هذه البيانات. -2 المنوال من البيانات المبوبة يحسب وفو الصيغة الرياضية اآلتية M  $\mathbf d$  $\mathbf d$  $\ast$ **حٌث أن :** L = الحد األدن للفئة المنوالية d1 = الفرق بين تكرار الفئة المنوالية وتكرار الفئة السابقة لها 2d = الفرو بين تكرار الفئة المنوالية وتكرار الفئة االحاة لها

C = بول الفئة المنوالية

#### **مثال :**

من البيانات اآلتية أوجد المنوال ؟

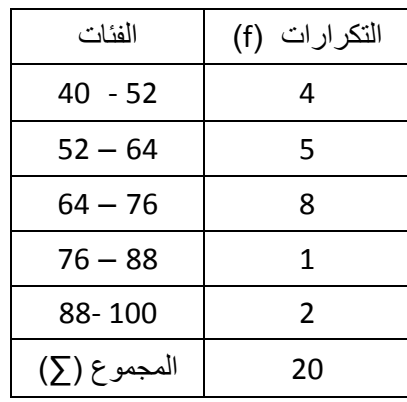

**الحل :** 

**-1** نحدد الفئة المنوالية وهي الفئة التي تاابل اكبر تكرار

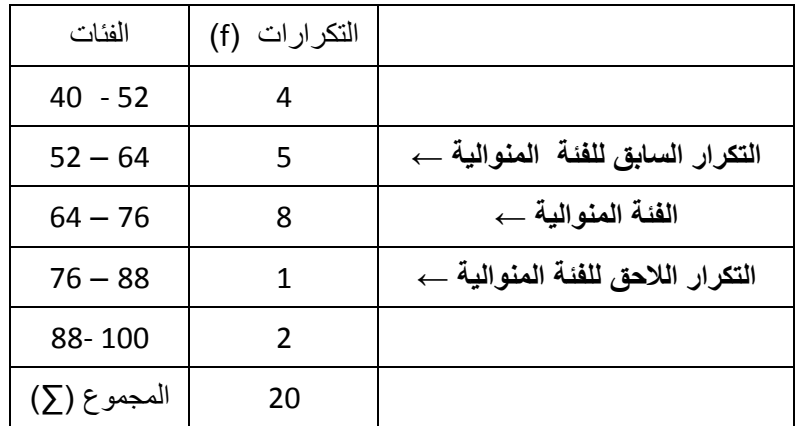

-<br>٢- نحدد طول الفئة المنوالية الذي يساوي الحد الأعلى للفئة مطروحا منه الحد الأدنـى للفئـة (وذلك لان البيانات متصلة وليس منفصلة) وكما يلي:

12 = 64 - 76 = بول الفئة المنوالية

-3 نببو الصيغة الرياضية

M  $\mathbf d$ d  $\ast$ 3 3  $\ast$  $= 64 + 3.6 = 67.6$ 

**المحاضرة الثامنة :** معدل المركز المكاني )المتوسب المكاني( **تدرٌسً المادة : م. عبد الجلٌل عبد الوهاب** معدل المركز المكاني (المتوسط المكاني) هو الموضع المركزي لمجموعة من النقاط في الخريطة، إذ يمتاز هذا الموضع بـان يكون مجموع بعد النقاط عنه اقل ما يمكن .

**مثال:** 

احسب المتوسط المكاني للتوزيع الجغرافي لمدارس التعليم الابتدائي في إحدى المناطق؟ ذا علمت أن حداليات تلك المدارل كما في الجدول اآلتي مع الرسم .

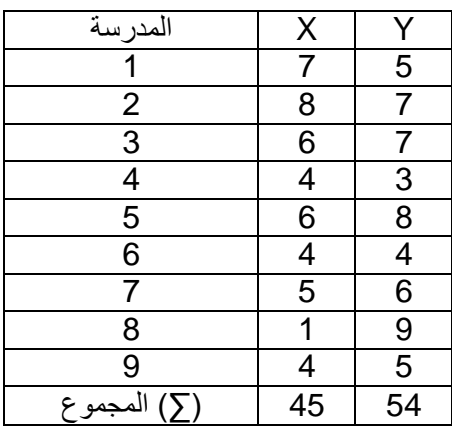

**الحل :** 

- ا- نرسم احداثيين احدهما أفقي (X) والآخر عمودي(Y) ومن ثم نوقع إحداثيات المدارس على المحورين المرسومين.
- -2 نحسب الوسب الحسابي لايم اةحدالي األفاي )X )واةحدالي العمودي )Y)ك وكما يلي :  $\mathbf{X}^- = \frac{\sum}{\sum}$  $=$  $\overline{4}$  $=$
- $\mathbf n$ 9  $\mathbf{Y}^- = \frac{\sum}{\sum}$  $\mathbf{n}$  $=$ 5 9  $=$ -3 أن تارابع ايمرة المتوسرب الحسرابي لاريم المحرور )X )مرع ايمرة المتوسرب الحسرابي لاريم المحور (Y) ، يمثل المتوسط المكاني لتوزيـع مدارس التعليم الابتدائي ، وكمـا مبـين بالشكل (٦).

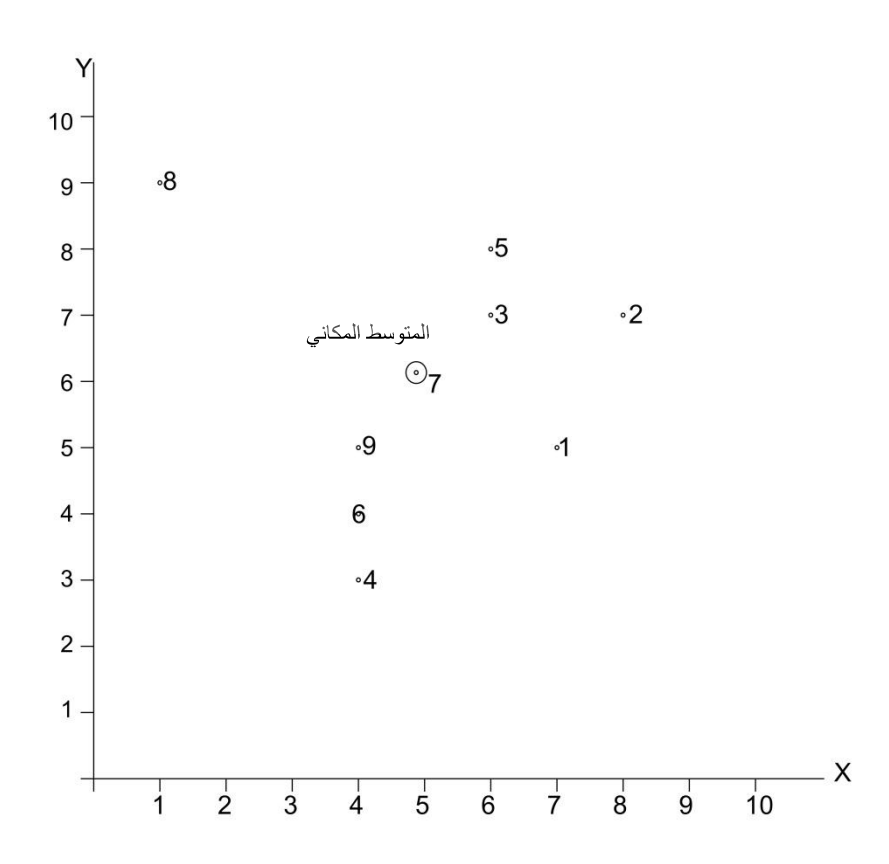

شكل (٢)

**المحاضرة التاسعة :** الوسيط المكاني (الموقع الوسيط) **تدرٌسً المادة : م. عبد الجلٌل عبد الوهاب**

الوسيط المكاني (الموقع الوسيط)

يمكن تحديد الوسيط المكاني لتوزيع مجموعة من النقاط على الخريطة وذلك من خلال رسم محورين متعامدين يقسم المحور العمودي النقاط بالتساوي إلى نصفين احدهما شرقا والأخر غربا بينما يقسم المحور الأفقى النقاط إلى نصفين متساويين شمالا وجنوبـا ، وان نقطـة التقاء المحورين المتعامدين تمثل موضع الوسبط المكاني لذلك التوزيع، إذ أن هذا الموضع يتوسط بقية نقاط التوزيع بحيث يقع نصفها إلى الشمال منه بينما يقع النصف الآخر إلى الجنوب منه ، وفي ذات الوقت يقع نصفها إلى الشرق منه في حين يقع النصف الآخر إلى الغرب منـه ، ويمكن تحديد الموقع الوسيط عن طريق استخدام المعادلات الإحصائية ، وكما يلي :

**مثال :** 

الآتي جدول يمثل الاحداثي الأفقي (X) والاحداثي العمودي (Y) لتوزيـع معامل الخياطـة فـي مدينة ما ، المطلوب إيجاد الوسيط المكاني لهذا التوزيـع باستخدام المعـادلات الإحصـائية، مـع الرسم ؟

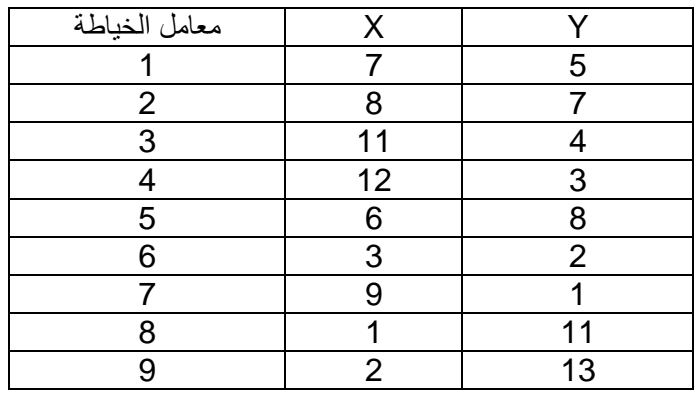

**الحل :** 

- ا- نرسم احداثيين احدهما أفقي (X) والأخر عمودي (Y) ومن ثم نوقع إحداثيات معامل الخياطة على المحورين المرسومين .
- ٢- نرتب قيم الاحداثي الأفقي (X) تصاعديا أو تنازليا وكذلك قيم الاحداثي العمودي (Y)، وكما يهي

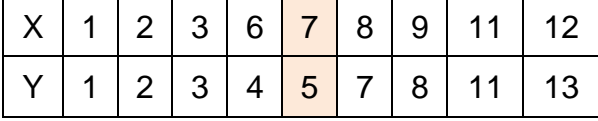

٣- نستخرج ترتيب الوسيط للمحور (X) والمحور (y) .

**مالحظة** : ذا كان عدد الايم )n )فرديا نستخدم المعادلة اآلتية:

ترتیب الوسیط  
 
$$
= \frac{n+1}{2}
$$

حيث أن (n) تمثل عدد القيم

أما إذا كان عدد القيم (n) زوجيا نستخدم المعادلتين الآتيتين:

$$
\mathbf{u} = \mathbf{u}
$$
 ترتیب الوسیط

و

 ترتيب الوسيب و ن مع انقيمخي انعاح خي ب اد طابقات حرحياب انهدايط اع انقاي انمرحبات حرحيباا حلااادا أو حعازنيا ونقسماا اهف انر ) 2( رخظار نعا يمت انهديط. وبما أن ايم المحورين في الملال فرديا فستستخدم الاانون األتي :

تر تیب الوسیط 
$$
= \frac{n+1}{2} = \frac{9+1}{2} = \frac{10}{2} = 5
$$

لذا فان ترتيب الوسيط هو القيمة الخامسة في الترتيب التصاعدي أو التنازلي وهو القيمة (7) بالنسبة للمحور  $\rm(X)$  والقيمة (5) بالنسبة للمحور  $\rm(Y)$ ، وان نقطة تقاطع القيمتين المذكور تين للاحداثيين الأفقي والعمودي تمثل موضع الوسيط المكاني لهذا التوزيع ، وكما موضح بالشكل (  $\cdot$  (  $\vee$ 

 $(V \setminus \mathcal{Y})$ شكل

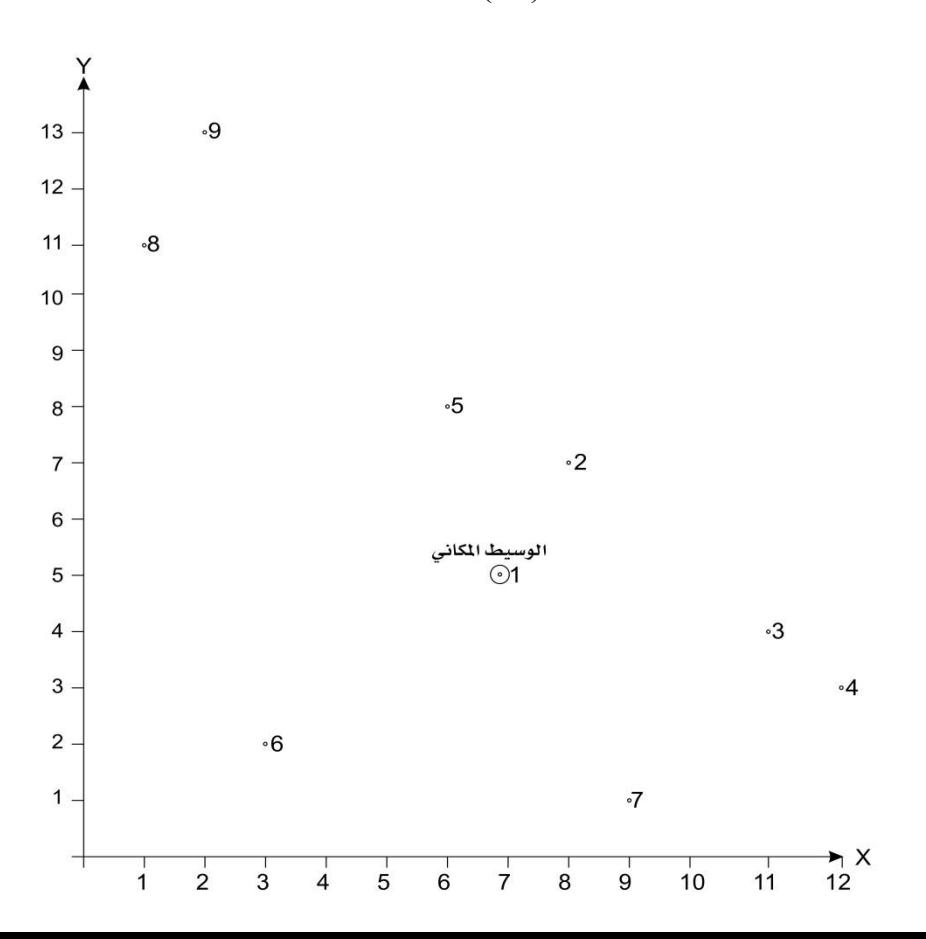

**المحاضرة العاشرة :** المسافة المعيارية **تدرٌسً المادة : م. عبد الجلٌل عبد الوهاب**

**المسافة المعٌارٌة**  تعد من أكلر مااييل التشتت استعماال وأهمية ويرمز لها )SD )والاانون العام لها هو √ d = انحرافات الايم عن متوسبها الحسابي n = عدد النااب

ويعني هذا ان المسافة المعيارية تساوي الجذر التربيعي لمجموع انحرافات القيم (النقاط) عن متوسطها الحسابي مقسوما على عدد النقاط .

لتسهيل العملية الحسابية وتوضيح مدلولات الصيغة الرياضية يمكن استخدام إحدى الصيغتين الرياضيتين الآتيتين :

$$
SD = \sqrt{\frac{\sum (X - X^{-})^{2} + (Y - Y^{-})^{2}}{n}}
$$

$$
SD = \sqrt{\left(\frac{\sum X^{2}}{n} - X^{-2}\right) + \left(\frac{\sum Y^{2}}{n} - Y^{-2}\right)}
$$

حيي أن: X = ايم االحدالي األفاي Y = ايم االحدالي العمودي - X = المتوسب الحسابي لايم االحدالي األفاي Y - = المتوسب الحسابي لايم االحدالي العمودي n = عدد النااب

**مثال :** 

احسب قيمـة المسـافة المعياريـة للتوزيـع المكـاني لمدارس التعليم الثـانوي لمدينـة مـا مـع الرسم ؟ إذا علمت أن إحداثيات تلك المدارس كما في الجدول .

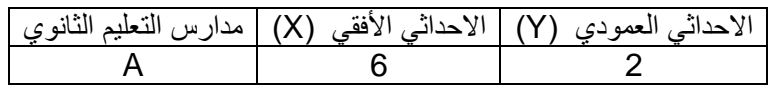

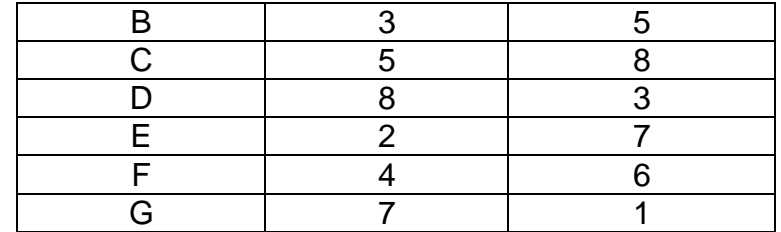

١- نرسم جدول مكون من (٨) أعمدة ونستخر ج البيانات كما موضح في الجدول

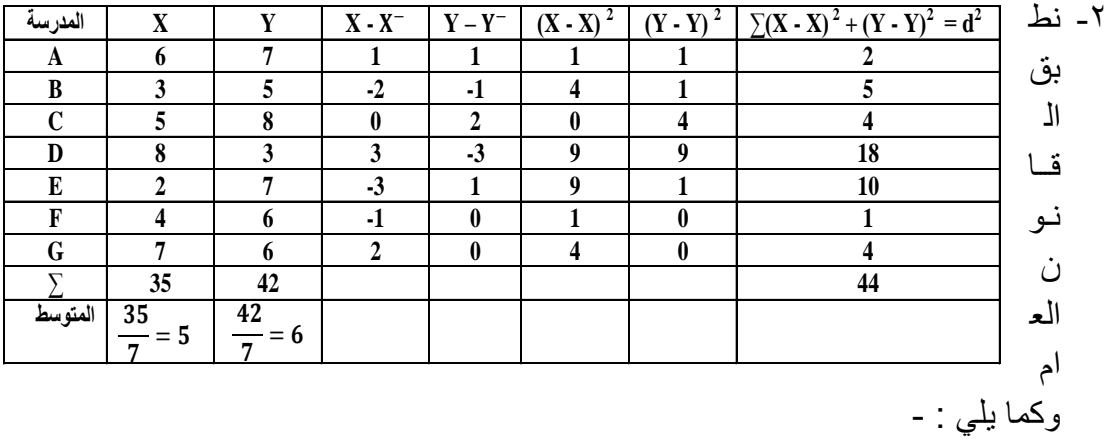

$$
SD = \sqrt{\frac{\sum d^2}{n}} = \sqrt{\frac{44}{7}} = \sqrt{6.29} = 2.51
$$

 $\frac{42}{7} = 6$  الصيغة الرياضية الأولى

$$
SD = \sqrt{\frac{\sum (X - X^{-})^{2} + (Y - Y^{-})^{2}}{n}} = \sqrt{\frac{44}{7}} = \sqrt{6.29} = 2.51
$$

الصيغة الرياضية اللانية

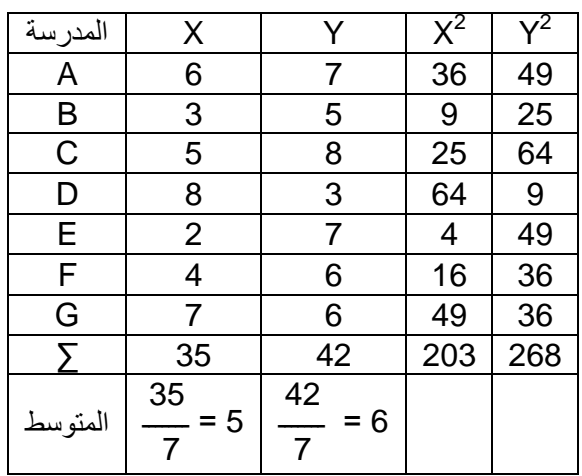

$$
SD = \sqrt{\left(\frac{\sum X^{2}}{n} - X^{-2}\right) + \left(\frac{\sum Y^{2}}{n} - Y^{-2}\right)}
$$

$$
SD = \sqrt{\left(\frac{203}{7} - (5)^2\right) + \left(\frac{268}{7} - (6)^2\right)}
$$

$$
SD = \sqrt{\left(\frac{203}{7} - (25)\right) + \left(\frac{268}{7} - (36)\right)}
$$

$$
SD = \sqrt{(29 - 25) + (38.29 - 36)}
$$

- $SD = \sqrt{4 + 2.29}$
- $SD = \sqrt{6.29}$
- $SD = 2.51$

ولرسم المسافة المعيارية يتطلب ذلك رسم المحورين الأفقي والعمودي ومن ثم استخراج قيمة الوسطين الحسابين لقم ( X , Y ) ومن ثم تمثيلهما على الرسم ، ومن نقطة تقاطعهما (تقاطع المتوسطين الحسابين) نرسم نصف قطر الدائرة (مركزها نقطـة تقاطع المتوسطين الحسـابين المـذكورين) التـي تمثـل المسـافة المعياريــة فـإذا كانـت تلـك الـدائرة كبيـرة يعنـي أن الظـاهرة المدروسة تميل إلَى الانتشار في حين يعكس صغر الدائرة تركز الظاهرة المدروسة شكل (٨).

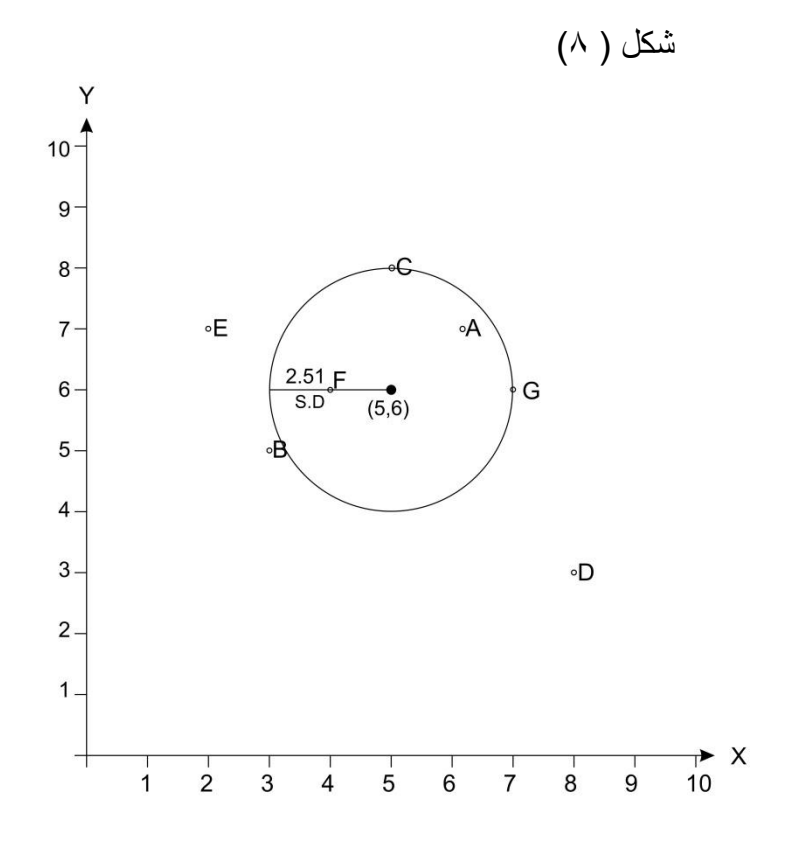

**المحاضرة الحادٌة عشر : تحلٌل الجار األقرب تدرٌسً المادة : م. عبد الجلٌل عبد الوهاب**

**- تحلٌل الجار األقرب** 

يعد من تقنيات تحليل الأنماط المكانية النقطية التي تخص الجغرافية كون الجغرافية تعني بالتوز يعـات المكانيــة للظـواهر المختلفـة مـن حيـث أنماطـهـا وأشـكالـها واتـجاهاتهـا، إذ تتخـذ تلـك الظواهر نمطـا عشوائيا فـي توزيعهـا أو نمطـا متجمعـا أو نمطـا متناسقا، ولا بـد للجغرافـي مـن دراسة تلك التوزيعات للوقوف على نمط توزيعها وتفسير ذلك التوزيع إذا كان نمطا متناسقا هندسيا فلا بد من وجود قوى محددة لذلك التوزيع أما إذا كان التوزيع عشوائيا فيعني هذا أن كل نقطة من نقاط تلك الظاهرة لها نفس الفرصية في الظهور في مكان معين وهذا يعني أن ليس هناك قوى متحكمة في توزيعها بل قوى الصدفة، وان دراسة الأنماط سوف يقودنـا إلـى دراسـة العمليات التي سببت تلك الأنماط من اجل تفسير ها.

**و**الصيغة الرياضية لحساب الجار األارب هي :

$$
c = 2 * D^* \sqrt{\frac{n}{s}}
$$

حيث أن : D = معدل المسافات الحاياية الفاصلة بين النااب في التوزيع  $n = 2$  عدد النقاط S = المساحة

و هذا يعنبي أن الجـار الأقراب هـو ضبعف معدل المسـافة الحقيقيـة الفاصـلـة بـين النقـاط مضروبا في الجذر التربيعي لكثافة التوزيع. وتتراوح قيمة دليل المجاورة (الجار الأقرب) بين (0) التكتل التـام و(2.1419) الـنمط المتباعد منتظم التوزيـع الذي يتخذ الشكل السداسي، وان القيم الأكبر تعطي نفس المعنى للتوزيع المنتظم، ولكون الفرضية الصفرية (Ho) (فرضية العدم) التي تفسر عشوائية التوزيع أو عدم وجود علاقة بين توزيع النقاط، يمكننا الاعتمـاد علـي جداول خاصــة لتقدير درجـة عشـوائية التوزيـع، فـإذا كانت قيمـة دليل المجـاورة اكبر مـن (1) صحيح وهي بذلك اكبر من قيمة الدليل الحرجة (يعني قيمة الدليل = 1 ، وهذا يعني أن هناك عشوائية في توزيع النقاط) فعندها ترفض الفرضية الصفرية القائلة بعدم وجود علاقة بين توزيع النقاط لصالح الفرضية البديلة (Hi) القائلة بوجود علاقة بين نقاط التوزيع وبثقة إحصـائية تحدد مثلا (95%).

#### **مثال :**

في دراسة لتحديد نمط توزيع مدارس التعليم المتوسط في مدينة ما، قام باحث جغرافي بقياس المسافات بين تلك المدارس وحصل على النتائج المبينة في الجدول أدناه، احسب دليل المجاورة (الجار الأقرب) لتوزيع تلك المدارس؟

ت | المدرسة | المجاور الأقرب | المسافة (كم) | المساحة (كم٢)

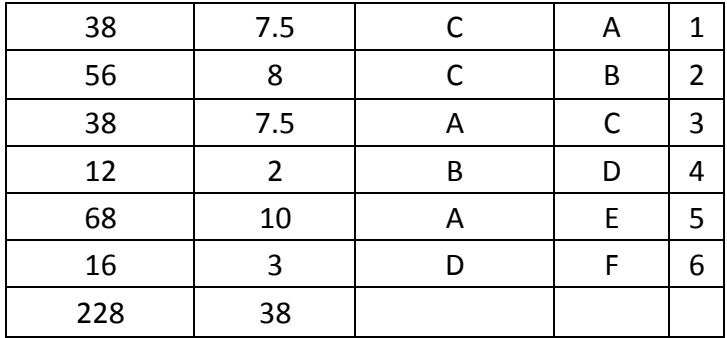

1- حساب متوسط المسافة ( D) والتي تساري حاصل جمع المسافات مقسوما على عدد  
مرات القياس ، كما في الميغة الرياضية الأتية :  

$$
D^{-} = \frac{D1 + D2 + D3 + \dots + Dn}{n}
$$

حيي: D - = معدل مجموأ المسافة بين النااب )المدارل( )1D )ك )2D )ك )3D )ك )Dn = )المسافة الفاصلة بين النااب

دد مرات القياس =  $n$ 

$$
D^{-} = \frac{7.5 + 8 + 7.5 + 10 + 3}{6} = \frac{38}{6} = 6.33
$$

-2 نببو الصيغة الرياضية

C = 2 \* D<sup>-</sup> 
$$
\sqrt{\frac{n}{s}}
$$
  
\nC = 2 \* 6.33  $\sqrt{\frac{6}{228}}$  - = 2 \* 6.33 \*  $\sqrt{0.026}$  = 2 \* 6.33 \* 0.16  
\nC = 2.0256  $\approx$  2.023

**المحاضرة الثانٌة عشر :** تحليل األنماب الشبكية **تدرٌسً المادة : م. عبد الجلٌل عبد الوهاب** تحليل األنماب الشبكية يسخما انخ هيم انابكي ري اد صهاة يقيقيت نكماءة انابكاث بلهاة اا ت كابكاث

النقل وشبكات تصريف المياه الثقيلة وشبكات الجداول والمبازل وما إلى ذلك . وتحسب كفاءة الشبكة وفق صيغتان رياضيتان سنتناولها في المثال الأتي :

## **مثال :**

في ايد االاضية توجد )16( مستوبنة بشررية تررتبب مرع بعضرها بــرـ )6( بررو ك قيم درجة الاتصال وكفاءة شبكة النقل حسب قانون ابلر؟ **الحل :** 

- نستخرج كغاءة الشبكة الحالية وفق المبيغة الرياضية الأتية :  
\n
$$
\frac{D}{\frac{n^2-n}{2}}
$$
 خناءة الشبكة الحالية  
حيت أن :

 **D** = عدد البرو  **n** = عدد المستوبنات )عدد النااب(

$$
\frac{D}{\frac{n^2 - n}{2}} = \frac{6}{\frac{(16)^2 - 16}{2}} = \frac{6}{\frac{256 - 16}{2}} = \frac{6}{\frac{240}{2}} = \frac{6}{120} = 0.05
$$

ملاح~~ظة~~ : يمكن كتابة الحيغة الرياضية السابقة كما يلي :  

$$
\frac{D}{2} * (n^2 - n)
$$

-2 نستخر الحد األدن لكفا ة شبكة النال الحالية وفو الصيغة الرياضية اآلتية :

$$
= \frac{n-1}{n^2-n}
$$

حيي أن : **n** = عدد المستوبنات )عدد النااب(

$$
= \frac{n-1}{\frac{n^2 - n}{2}} = \frac{16 - 1}{\frac{(16)^2 - 16}{2}} = \frac{15}{\frac{256 - 16}{2}}
$$

$$
= \frac{15}{\frac{240}{2}} = \frac{15}{120} = 0.125
$$

ملاحظة : يمكن كتابة الصيغة الرياضية السابقة كما يلي :

$$
= \frac{n-1}{2} \cdot (n^2 - n)
$$
ا
$$
= \frac{1}{2} \cdot (n^2 - n)
$$

-3 نايم شبكة النال وكما يلي :

بما أن قيمة الحد الأدنى لشبكة النقل اكبر من قيمـة كفـاءة شبكة النقل الحاليـة ، لـذا فـان الشبكة رديئة . **المحاضرة الثالثة عشر :** نظرية االحتماالت

**تدرٌسً المادة : م. عبد الجلٌل عبد الوهاب**

## نظرية االحتماالت

الاحتمال هو حدث عشوائي ، ونظرية الاحتمالات تفسر الكثير من الحوادث أو الأحداث العشوائية ، وللتعرف على معنى الاحتمال نورد بعض الأمثلة ، فعلـي سبيل المثـال نقول أن احتمال كمية الإنتاج في المصنع تزداد خلال شهر نيسان، أو أن احتمال زيادة إنتاج الدونم من الحنطـة لهذا الموسـم، وان تفسير ذلك يـدل علـي أن كميـة الإنتـاج قد تـزداد أو لا خـلال المـدة المحددة، وان تكرار تجربة معينة تحت نفس الظروف يعني محاولة وان نتائج تلك التجربة تعني حوادي.

فعلي سبيل المثال عن رمي قطعة نقود وملاحظة الوجه الظاهر إلى الأعلى، فرمي قطعة النقود هي محاولة والوجه الظاهر هو الحدث، وهنالك عدة أنواع من الحوادث منها :

- ١- الحوادث البسيطة : وهي الحوادث التي لها عدة نتائج ، إذ يمكن إعادتها تحت نفس الظروف كرمي قطعة النقود .
- ٢- الحوادث المتنافية (المتبادلة): هي الحوادث التي تمتلك خاصبية إبطـال الحوادث الأخرى في نفس التجربة، وكمثال على ذلك عند رمي قطعة النقود مرة واحدة فان النتيجة أما صورة أو كتابة فان ظهرت الصورة ال يمكن أن تظهر الكتابة معها والعكل صحيح .
- ٣- حوادث ذات النتائج المتساوية الفرص : هي الحوادث التي تمتلك نفس الفرص بالظهور مثل رمي قطعة النقود فان فرصة ظهور الكتابة مساوي لفرصة ظهور الصورة .
- ٤- الحوادث المستقلة : إن وقوع احد الحوادث ليس له علاقة بالحوادث الأخرى في التجربة، مثلا عند رمي قطعة النقود مرتين متتاليتين يعني هذا أن رمي القطعة بالمرة الأولى ليس له علاقة برميها في المرة الثانية.
- ٥- الحوادث المتلازمة أو المعتمدة : وتعني أن هناك تلازم في وقوع الحدث فمثلا عند إجراء مسابقة لمجموعة من الطلبة ولعدة مراحل دراسية فان كان الفائز (ذكر من المرحلة الأولى) ، فهذه حوادث متلازمة كون الفائز (ذكر أولا وليس أنثـي) والحدث الأخر انه من المرحلة الأولى وليس من المراحل الأخرى .

يرمز للحدي بالرمز )E )ويرمز الحتمال نجاح الحدي بالرمز )p )ويرمز الحتمال فشل، بالرمز )q )ك وعلي، فان ايال الحوادي يعتمد علر اواعرد االحتمراالت ك ففري الحروادي المتنافيرة يكرون مجموع الأحداث مساويا إلى (1) أي أن :

#### $E = P + q = 1$

لتحديد الفضاء العيني لأي تجربة للاحتمالات يتم من خلال جمع عدد الحالات الكلية للتجربة وكما يلي :

رمي قطعة نقود وملاحظة الوجه الظاهر إلى الأعلى (صورة ، كتابة ) . الفضاء العيني = 2 أو عند رمي حجر نرد منتظم مرة واحدة (1 ، 2 ، 3 ، 4 ، 5 ، 6).  $6 = 6$ الفضاء العيني

أو عند رمي حجر نرد منتظم مرتين متتاليتين وملاحظة الأرقام على الأوجه العليا (1 ،  $(6.5.4.3.2.1)(6.5.4.3.2)$ 

الفضاء العيني = 36

وذلك لان الرقم (1) الظاهر في المرة الأولى يحتمل أن يكون معه الأرقام من (1 - 6) في الرمية الثانية ، وكذلك الرقم (2) وهكذا ، لذا تجمع الحالات الكليـة أو ضـرب عدد الحـالات فـي المرة الأولى بعددها في المرة الثانية ، فعلى سبيل المثال عند رمي قطعة نرد منتظم مرة واحدة ثم رمي قطعة نقود وملاحظة الأوجه الظاهرة إلى الأعلى عندها يكون

الفضا العيني = 12 ألن حجر النرد ل، )6( حاالت )1 ك 2 ك 3 ك 4 ك 5 ك 6( وابعة الناود لها حالتان )صورة ك كتابة(.

تسجيل نتيجة مباريتين يلعبها فريق كرة القدم ففي المباراة الأولى هناك ثلاث احتمـالات (فوز ، خسارة ، تعادل ) وفي المباراة الثانية ثلاث احتمالات (فوز ، خسارة ، تعادل )

 $9 = 3 * 3 = 1$ الفضاء العيني

**المحاضرة الرابعة عشر :** اواعد االحتماالت **تدرٌسً المادة : م. عبد الجلٌل عبد الوهاب**

**قواعد االحتماالت** 

- -1 تتراوح نسبة حدوي الحدي بين )0( الفشل التام و)1( النجاح التام ك وال يوجد احتمال بالسالب.
- ٢- في حالة الأحداث المتنافية (المتبادلة) كرمي قطعة النقود مثلا، تحسب الاحتمالية على أساس مجموع الأحداث : أي أن احتمـال ظهور الصـورة يسـاوي (1/ 2) أي نصـف وكذلك احتمـال ظهـور الكتابــة يسـاوي نصـف، أي انــه تكـر ار نسـبي للحـدث بالنسـبة لمجموع الأحداث، وكذلك عند سحب كرة من صندوق يحوي على (10) كرات مرقمـة من (1 - 10) فاحتمالية سحب كرة تحمل الرقم (2) يساوي (1/ 10) وكذلك الكرة التي تحمل الرقم (7) يساوي (1/ 10) ، وان مجموع الأحداث يساوي (1)، هذه في حالية إرجاع الكرة المسحوبة ، أما إذا لم يتم إرجاعها فان احتمال سحب الكرة الثانية يساوى .  $(9/1)$
- ٣- في حالة الأحداث المستقلة تحسب الاحتمالية من خلال حاصل ضر ب احتمالية الأحداث البسيطة لتلك الأحداث وكما في الصيغة الرياضية الآتية :

 $P_r$  (**E**<sub>1</sub> **and E**<sub>2</sub>) =  $P_r$  (**E**<sub>1</sub>) .  $P_r$  (**E**<sub>2</sub>)

#### **مثال :**

عند رمي قطعة نقود مرتين متتاليتين فما هو احتمال ظهور الصورة علـى الوجـه العلوي في الرميتين؟

**الحل :** 

- $P_r$  (**E**<sub>1</sub> **and E**<sub>2</sub>) =  $P_r$  (**E**<sub>1</sub>) .  $P_r$  (**E**<sub>2</sub>)
- $P_r$  (E<sub>1</sub> and E<sub>2</sub>) = 0. 5 \* 0. 5 = 0.25
- ٤- في حالة الأحداث الثنائية المتلازمة، تحسب الاحتمالية من خلال جمع احتمالية الأحداث المستقلة أو لا ثم يتم طرح احتمالية الحدثين معا، وحسب الصيغة الر ياضية الآتية :
- $P_r$  (E<sub>1</sub> or E<sub>2</sub>) = P<sub>r</sub> (E<sub>1</sub>) + P<sub>r</sub> (E<sub>2</sub>) P<sub>r</sub> (E<sub>1</sub>and E<sub>2</sub>)

أو كما يلي :

 $P_r$  **(E<sub>1</sub> or E**<sub>2</sub>**)** =  $P_r$  **(E<sub>1</sub>)** +  $P_r$  **(E<sub>2</sub>)** -  $P_r$  **(E<sub>1</sub>)** .  $P_r$  **(E<sub>2</sub>)** 

# **مثال:**  صندوق يحوي على (20) كرة (10) منها حمراء ومرقمة من (1 - 10) ، و (10) منها زرقاء ومرقمة من (1 - 10) أيضا، احسب احتمالية سحب كرة بـاللون الأحمر وتحمل الرقم  $\frac{?}{'}$  (3)

احتمالية الرقم

$$
P_{r}(E_{1}) = \frac{2}{20} = 0.1
$$

احتمالية اللون

$$
P_{r}(E_{2}) = \frac{10}{20} = 0.5
$$

احتمالية اللون والرام معا

$$
P_r
$$
 (E<sub>1</sub> and E<sub>2</sub>) =  $P_r$  (E<sub>1</sub>) .  $P_r$  (E<sub>2</sub>)  
 $P_r$  (E<sub>1</sub> and E<sub>2</sub>) = 0.1 \* 0.5 = 0.05

نطبق الصيغة الرياضية

$$
P_r
$$
 (E<sub>1</sub> or E<sub>2</sub>) =  $P_r$  (E<sub>1</sub>) +  $P_r$  (E<sub>2</sub>) -  $P_r$  (E<sub>1</sub> and E<sub>2</sub>)  
 $P_r$  (E<sub>1</sub> or E<sub>2</sub>) = 0.1 + 0.5 - 0.05 = 0.55

-5 في حالة األحداي المشروبة تكتب حالة الحدي المشروب استنادا ل الحدي المعتمد في الشرب ك فمرل ذا كران الحردي )2E ) مشروب بواوأ الحدي )1E )حينها يكتب احتمال واوأ ) 2E )المشروب بواوأ )1E )بشكل )1E p = E2 / ) <sup>r</sup>

وعليه يكون احتمال الحدثين كما يلي :

 $P_r$  (E<sub>1</sub> and E<sub>2</sub>) = P<sub>r</sub> (E<sub>1</sub>) . P<sub>r</sub> (E<sub>2</sub> / E<sub>1</sub>)

ويعني هذا أن احتمال وقوع الحدثين في آن واحد يساوي حاصل ضرب احتمال وقوع (E1) في احتمال وقوع (E2) المشروط بوقوع (E1) .

**مثال :** 

.<br>في مسابقة لتحديد الفائز في أحدى المسابقات واستنادا إلى الجدول أدناه، اوجد احتمالية أن يكون الفائز ذكر من ميسان؟

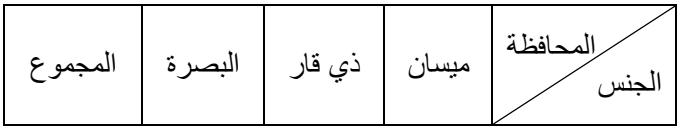

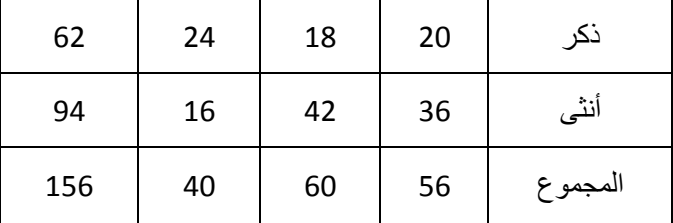

$$
P_r
$$
 ( $E_1$  and  $E_2$ ) =  $P_r$  ( $E_1$ ) .  $P_r$  ( $E_2$  /  $E_1$ )

**P**<sub>**r**</sub>  $(E_1 \text{ and } E_2) = 20/56 \cdot 56/156 = 20/156 = 0.128$ 

ويمكن الحل بطريقة أخرى بالاعتماد على مجموع الذكور

- $P_r$  **(E<sub>1</sub> and E<sub>2</sub>**) =  $P_r$  **(E<sub>1</sub>**) **.**  $P_r$  **(E<sub>2</sub>** */* **E<sub>1</sub>**)
- **P<sup>r</sup> (E<sup>1</sup> and E2) = 20/ 62 \* 62/156 = 20 / 156 = 0.128**

أو اعتبار االحتمال هو تكرار نسبي وبالنتيجة سوف يكون الحل كما يلي:

 $P_r$  **(E<sub>1</sub> and E<sub>2</sub>**) =  $P_r$  **(E<sub>1</sub>**) .  $P_r$  **(E<sub>2</sub>** / **E<sub>1</sub>**) = 20 / 156 = 0.128
**المحاضرة الخامسة عشر :** تببياات جغرافية عل االحتماالت **تدرٌسً المادة : م. عبد الجلٌل عبد الوهاب**

**تطبٌقات جغرافٌة على االحتماالت** 

تطبق نظر ية الاحتمالات في الجغر افية في مجالات كثير ة ولكن الأكثر شيو عا هو تطبيقها في الدراسات المناخية، فلو أردنا معرفة احتمال حدوث مطر في أي يوم من أيام شهر كانون الثاني في منطقة ما مثلا توجب علينا جمع المعلومات عن منطقة الدراسة لمدة طويلة قد تتجاوز (10) سنوات ، ولفهم تطبيق نظرية الاحتمالات نأخذ المثال الآتي .

## **مثال :**

حصل باحث جغرافي على معلومات عن عدد الأيام المطيرة في شهر نيسان ولمدة ( 15) سنة من إحدى محطات الرصد الجوي قرب مدينة ما ، فكانت (198) يوم ، احسب

> -1 احتمال المبر في أي يوم من أيام شهر نيسان . -2 احتمال يوم جاف من أيام شهر نيسان. ٣- احتمال ثلاث أيام مطير ة ٤- يومين مطر ويوم جفاف 0- التبدل في الأيام الممطرة والجافة ٦- ثلاثة أبام جفاف ملاحظة: ارمز لليوم المطير(R ) وارمز لليوم الجاف (D )

#### **الحل :**

١- نستخرج عدد أيام شهر نيسان خلال ( 15) سنة وكما يلي : عدد أيام شهر نيسان خلال ( 15) سنة = 15 \* 30 = 450 بوم

-2 نستخر احتمال يوم مبير من أيام شهر نيسان 198 / 450 = 0.44 )وهو تكرار نسبي( والستخرا يوم جفاف من أيام شهر نيسان نبرح احتمالية المبر من الرام )1(

#### $0.56 = 0.44 - 1$

ولحساب ثلاث أيام مطيرة نقوم بضرب قيمة احتمالية المطر ثلاث مرات مع بعضها وكما يلي : احتمال R \* احتمال R \* احتمال R

**0.085 = 0.44 \* 0.44 \* 0.44** 

ولحساب يومين مطر ويوم جفاف نقوم بضرب قيمة احتمالية المطر مرتين ومن ثم ضرب الناتج بقيمة احتمال يوم جاف وكما يلي :

احتمال R \* احتمال R \* احتمال D

#### **0.108 = 0.56 \* 0.44 \* 0.44**

ولحساب تتابع التبدلات في هذه الأيام :

 $R$  R D احتمال  $+$  D R R احتمال  $+$  D R R احتمال

**0.324 = 0.108 + 0.108 + 0.108**

**المحاضرة السادسة عشر : توزٌعات بواسون تدرٌسً المادة : م. عبد الجلٌل عبد الوهاب**

#### **توزٌعات بواسون**

بسبب عشوائية توزيـع بعض مشكلات الظـواهر الجغرافيـة (عواصـف البـرد ، العواصـف الرعدية ، الترنادو ... الخ) والتي تتطلب من المهتمين في هذا المجال دراسة الكيفية التي تكون عليها الظاهرة المدروسة و المسببات لتلك الظاهرة زمانيا ومكانيا كون تلك األحداي مستالة عن بعضها البعض ، اقتضت الضرورة مقارنة النمط العشوائي للظاهرة المدروسة مع توزيعات بواسون من اجل تحليل الكيفية التي ستكون عليها النتائج في المنطقة المحددة للدراسة أو خلال فترة زمنية معينة .

#### **مثال :**

قام باحث جغرافي بجمع المعلومات عن العواصف الرعدية في مدينة ما ولمدة (20) عام ، فحصل على البيانات المبينة في الجدول أدناه ، احسب احتمالية بواسون لهذا الحدث؟ إذا علمت أن ايمة )**7183 2. = e**)

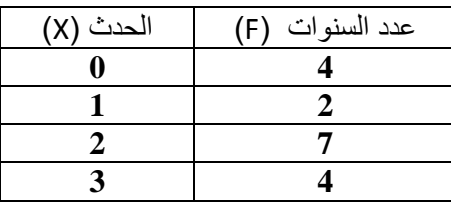

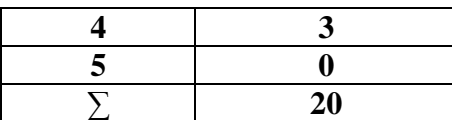

**الحل :**  ١- نستخر ج الوسط الحسابي (المعدل) لهذا الحدث والاحتمالية الملاحظة وكما يلي :

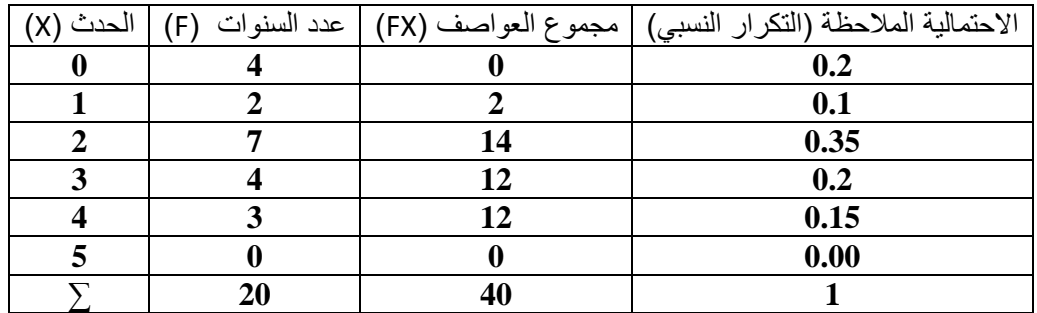

$$
X^{-} = Z = \frac{\sum FX}{\sum F}
$$

\n
$$
\mathbf{Z} = \frac{40}{20} = 2
$$
\n

\n\n $\mathbf{Z} = \frac{40}{20} = 2$ \n

\n\n $\mathbf{Z} = \frac{40}{20} = 2$ \n

\n\n $\mathbf{Z} = \frac{40}{20} = 2$ \n

\n\n $\mathbf{Z} = \frac{40}{20} = 2$ \n

\n\n $\mathbf{Z} = \frac{40}{20} = 2$ \n

\n\n $\mathbf{Z} = \frac{40}{20} = 2$ \n

\n\n $\mathbf{Z} = \frac{40}{20} = 2$ \n

\n\n $\mathbf{Z} = \frac{40}{20} = 2$ \n

\n\n $\mathbf{Z} = \frac{40}{20} = 2$ \n

\n\n $\mathbf{Z} = \frac{40}{20} = 2$ \n

\n\n $\mathbf{Z} = \frac{40}{20} = 2$ \n

\n\n $\mathbf{Z} = \frac{40}{20} = 2$ \n

\n\n $\mathbf{Z} = \frac{40}{20} = 2$ \n

\n\n $\mathbf{Z} = \frac{40}{20} = 2$ \n

\n\n $\mathbf{Z} = \frac{40}{20} = 2$ \n

\n\n $\mathbf{Z} = \frac{40}{20} = 2$ \n

\n\n $\mathbf{Z} = \frac{40}{20} = 2$ \n

\n\n $\mathbf{Z} = \frac{40}{20} = 2$ \n

\n\n $\mathbf{Z} = \frac{40}{20} = 2$ \n

\n\n $\mathbf{Z} = \frac{40}{20} = 2$ \n

\n\n $\mathbf{Z} = \frac{40}{20} = 2$ \n

\n\n $\mathbf{Z} = \frac{40}{20} = 2$ \n

\n\n $\mathbf{Z} = \frac{40}{20} = 2$ \n

$$
P(X) = \frac{Z^x}{(X!)} * e^{-z}
$$

**وتكتب أٌضا كما ٌلً** 

$$
P(X) = \frac{Z^x}{e^{z} * (X!)}
$$

**P(X** = 0) = (2)<sup>0</sup> / (7.3892 \* (0!)) = 1 / (7.3892 \* (1) ) = 0.14  $P(X = 1) = (2)^{1} / ((7.3892^{*} (1!) ) = 2 / (7.3892^{*} (1)) = 0.27$  $P(X = 2) = (2)^{2} / ((7.3892 * (2!)) = 4 / (7.3892 * (2)) = 0.27$ 

$$
P(X = 3) = (2)^{3} / ((7.3892 * (3!)) = 8 / (7.3892 * (6)) = 0.18
$$
  
\n
$$
P(X = 4) = (2)^{4} / ((7.3892 * (4!)) = 16 / (7.3892 * (24)) = 0.09
$$
  
\n
$$
P(X = 5) = (2)^{5} / ((7.3892 * (5!)) = 32 / (7.3892 * (120)) = 0.04
$$

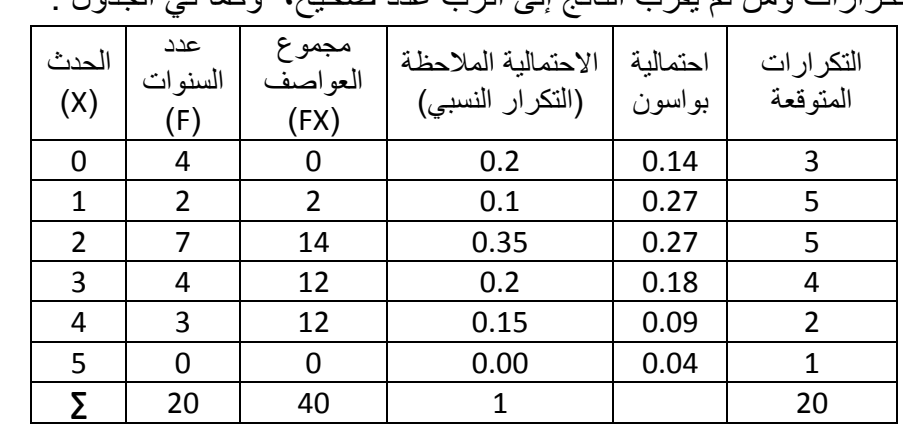

٤- نستخرج التكرارات المتوقعة والتي تساوي حاصل ضرب احتمالية بواسون في مجموع ى من سبب .<br>التكر ار ات و من ثم يقر ب الناتج إلى اقر ب عدد صحيح، و كما في الجدو ل

نلاحظ أن التكرارات المتوقعة تساوي التكرارات الملاحظة

**المحاضرة السابعة عشر : االنحراف المعٌاري : تدرٌسً المادة : م. عبد الجلٌل عبد الوهاب االنحراف المعٌاري : أوال : من البٌانات غٌر المبوبة** هو الجذر التربيعي لمجموأ مربعات انحرافات الايم عن متوسبها الحسرابي ماسروما علر عردد الاريم ك ويرمرز لر، برالرمز )S )ويسرراوي أيضررا الجرذر ألتربيعري للتبرراين ويكترب وفرو الصرريغة الرياضية اآلتية : للمجتمع

$$
S = \sqrt{\frac{\sum (X - X^{-})^2}{n}}
$$

للعينة

$$
S=\sqrt{\frac{\sum (X-X^-)^2}{n-1}}
$$

ولمعرفة كيفية الحصول على قيمة الانحراف المعياري نورد المثال الأتي:

## **مثال :**

قام باحث جغرافي بدراسة توزيع السكان في عدة مدن وكمـا موضـح فـي الجدول أدنـاه ، اوجد االنحراف المعياري لسكان تلك المدن ؟

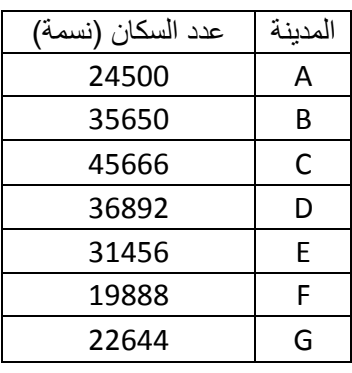

**الحل :** 

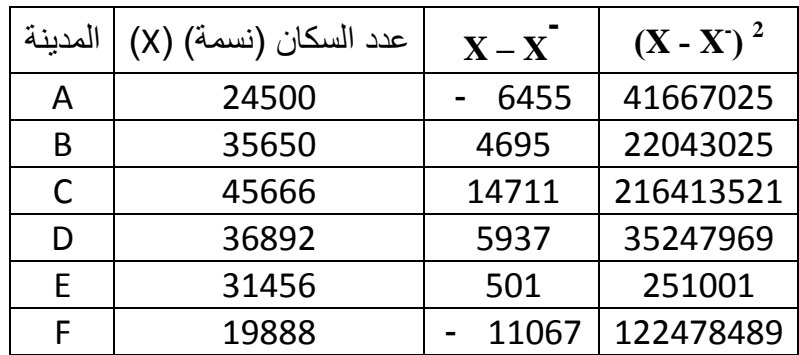

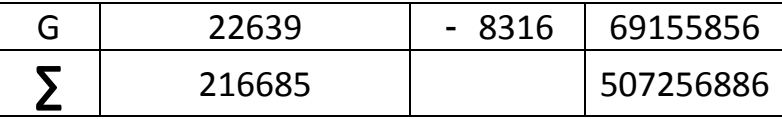

$$
X^{-} = \frac{\sum x}{n} = \frac{216685}{7} = 30955
$$

$$
S = \sqrt{\frac{\Sigma (X-X^{-})^2}{n}} = \sqrt{\frac{507256886}{7}} = \sqrt{72465269.43} = 8512.65
$$

**ثانٌا : من البٌانات المبوبة** 

الانحراف المعياري للبيانات المبوبة يساوي الجذر التربيعي لمجموع حاصل ضررب التكرار في انحرافات مراكز الفئات عن المتوسط الحسابي لتلك للبيانـات مقسوما علـى مجموع التكرارات .

للمجتمع

$$
S = \sqrt{\frac{\sum F(X-X^-)^2}{\sum F}}
$$

للعينة

$$
S = \sqrt{\frac{\sum F(X-X^-)^2}{\sum F-1}}
$$

ولمعرفة كيفية الحصول على قيمة الانحراف المعياري نورد المثال الأتي:

**مثال :** 

احسب الانحراف المعياري من الجدول التكراري الآتي ؟

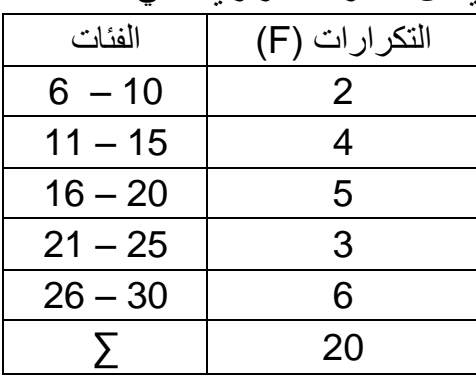

**الحل :** 

1- نكمل الجدول ، فنستخرج مراكز الفئات ، ثم حاصل ضرب مركز كل فئة بتكرارها . ٢- نستخر ج الوسط الحسابي .

- ٣- نستخرج انحرافات مراكز الفئات عن المتوسط الحسابي ، ومن ثم نربعها ، ومن ثم نضربها في تكرار كل فئة، ومن ثم نجمعها .
	- ٤- نطبق الصيغة الرياضية.

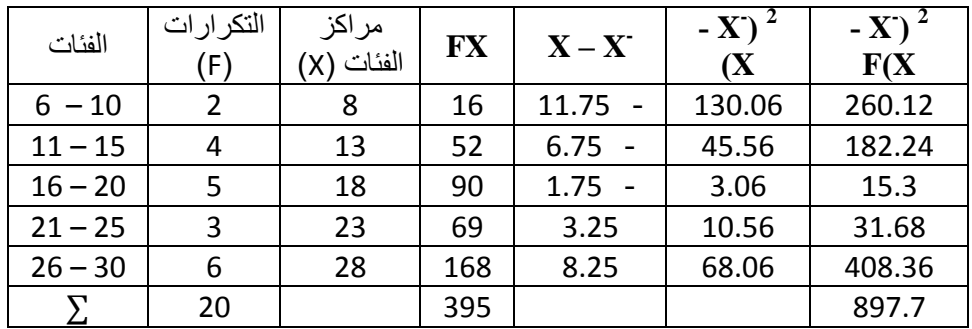

$$
X^{-} = \frac{\Sigma FX}{\Sigma F} = \frac{395}{20} = 19.75
$$

$$
S = \sqrt{\frac{\Sigma F(X - X^{-})^2}{\Sigma F - 1}} = \sqrt{\frac{897.7}{19}} = \sqrt{47.247} = 6.87
$$

ا**لمحاضرة الثامنة عشر :** الخطاء المعياري القياسي **تدرٌسً المادة : م. عبد الجلٌل عبد الوهاب**

ال**خطاء المعياري القياسي** 

يقصد به قيمة الانحراف المعياري الذي يقيس الفرق أو مقدار ابتعاد قيم المتوسطات الحسابية للعينـات عن المتوسـط الحسـابي لمجتمـع الدراسـة ، وتتناسب قيمـة الخطـا ْ المعيـاري القياسي عكسيا مع حجم العينة فكلما كبرت العينـة قلـة قيمـة الخطـا ْ المعيـار ي القياسـي والـعكس صحيح ، ويحدث الخطا ْ المعياري بمحض الصدفة وليس بـإرادة الباحث ، ويرمز لـه (S.E) ، ويساوي حاصل قسمة الانحراف المعياري على الجذر التربيعي لعدد مفردات العينة، ويحسب وفق الصيغة الرياضية الآتية :

$$
\mathbf{S}.\,\mathbf{E}=\frac{S}{\sqrt{n}}
$$

## **حٌث :** S **= االنحراف المعٌاري** n **= عدد القٌم )حجم العٌنة(**

**مثال:** 

احسب الخطاء المعيـاري القياسـي لـثلاث مجتمعـات دراسـة إذا علمـت أن حجـم العينــات المختارة للمجتمعات الثلاثة هي (81 , 64 , 36) ، وان الانحراف المعياري للمجتمعات الثلاثـة يساوي (2) ؟

> **الحل :**  المجتمع الأول

$$
S.E = \frac{S}{\sqrt{n}} = \frac{2}{\sqrt{36}} = \frac{2}{6} = 0.333
$$

المجتمع اللاني

$$
S.E = \frac{S}{\sqrt{n}} = \frac{2}{\sqrt{64}} = \frac{2}{8} = 0.25
$$

المجتمع اللالي

$$
S.E = \frac{S}{\sqrt{n}} = \frac{2}{\sqrt{81}} = \frac{2}{9} = 0.222
$$

**المحاضرة التاسعة عشر :** حدود اللاة ومستواها **تدرٌسً المادة : م. عبد الجلٌل عبد الوهاب**

# **حدود الثقة ومستواها**

حدود اللاة

من المعروف أن التوزيع التكراري للخطأ المعياري هو توزيع طبيعي، وان الحد الأدني للعينات المختارة يقل بمقدار وحدة واحدة أو ما يعادل خطأ معياري واحد عن المتوسط الحسابي لجميع العينات المختارة، إذ تقع اغلب المتوسطات الحسابية والتبي تشكل حوالي (70%) بين هذه القيمة والحد الأعلى للعينات المختارة الذي يزيد بمقدار وحدة واحدة أو ما يعادل خطأ معياري واحد عن المتوسط الحسابي لجميع العينات المختارة، وهذا ما يعرف بحدود الثقة أو نقول أننا على صواب، بينما يقع الجزء المتبقى من تلك المتوسطات خار ج المدى المذكور التـي تشكل حوالي (30%) وهذا ما يعرف بمستوى المعنوية وفيه نكون على خطأ.

لتوضيح حدود الثقة ينبغي علينا معرفة الخطأ من النوع الأول والذي يعني رفض الفرضية الصفرية (HO) (أو تسمى الفرضية المبدئية)عندما تكون صحيحة والخطأ من النوع الثاني وهو قبول الفر ضية الصفرية عندما تكون غير صحيحة كما موضح في الجدول أدنـاه، ومن البديهي احتمـال الخطـأ يتنـاقص كلمـا توسـع حجم العينـة المختـار ة مـن مجتمـع الدر اسـة، وتصـبح قيمتـه تساوي صفراً عند اعتماد مجتمع الدراسة بكامله، لذا وجب على الباحث استيعاب الطريقة التي يختار فيها عينة الدراسة بحيث تمثل المجتمع تمثيلاً صـادقاً ودقيقاً لتلافـي الوقوع فـي خطـأ أو تكراره كما يجب عليه معرفة الكيفية التي يفسر فيها النتائج من اجل الوصول إلى حقائق يستند عليهـا فـي دراسته، ولا بـد مـن الإشـارة هنـا إلـى أن حدود الثقـة تـرتبط ارتباطـاً وثيقـاً بمسـتوى المعنوية الذي يمثل مستوى عدم الثقة أي الوجه الآخر أو الجزء الآخر المكمل لحدود الثقة الذي يمكن التحكم به من قبل الباحث قبل إجراء الاختبار ، إذ تقل قيمـة مستوى المعنويـة حتـى تصـل إلى (0.01) في الدر اسات العلمية كونها توْثر على حياة البشر لتصل فيها حدود الثقة إلى (0.99)، في حين ترتفع إلى (0.05) في الدراسات الإنسانية لتصل فيهـا حدود الثقـة إلـي  $(0.95)$ 

| صحة الفرضية الصغرية (المبدئية ) | القرار الإحصائي    |       |
|---------------------------------|--------------------|-------|
| خاطئة                           | صحيحة              |       |
| خطأ من النوع الثانہ             | قر ار صائب         | فىو ل |
| قرار صائب                       | خطأ من النوع الأول | ۰ فضر |

**جدول يبين الخطأ من النوع الأول والخطأ من النوع الثاني** 

فلو فرضنا أن هناك شركة متخصصية بصناعة إحدى وسائل النقل قد ادعت أنها قد طورت واسطة معينة بحيث تكون أكثر أمانـا عند وقوع الحوادث من الواسطة المتوفرة في الأسواق، ولكون هذه الواسطة الجديدة سوف تؤثر على حياة الآلاف من البشر لذا وجب إعطاء قيمة لمستوى المعنوية قليلة جدا قد تصل إلى اقل من (0.01) وان النتائج المتوقعة بقبول الفر ضبة البدبلة تكون حاسمة بقبول تلك الواسطة أو رفضها.

**المحاضرة العشرون :** العينات االحتمالية والعينات غير االحتمالية **تدرٌسً المادة : م. عبد الجلٌل عبد الوهاب**

## العينات الاحتمالية والعينات غير الاحتمالية

تعد العينة جزءً من المجتمع الأصلي فان الاختيار الصحيح للعينة، يعطي نتـائج يمكن أن تعمم على مجتمع الدراسة، ولا بد من التعرف على بعض المفردات قبل الحديث عن الفرق بين العينة االحتمالية والعينة غير االحتمالي.

فلو فرضنا إننا بصدد دراسة سكان العشوائيات الذين تتراوح أعمـار هم بـين (٢٠ - ٣٠) عام في أي بلد كان فيعني أن هذا المجتمع هو مجتمع الدراسة النظري ، لكننا بالتأكيد سوف لن نلتقي جميع سكان العشوائيات الذين تتراوح أعمـار هم بـين (٢٠ - ٣٠) عـام، فـان تمكنـا مـن در اسة سكان أر بع أو خمس مناطق لذلك البلد و حصلنا على البيانـات، التـي يمكن تعميمهـا علـي المجتمع الكلي هذا يعني أننا التاينا سكان العشوائيات الذين تتراوح أعمارهم بين )-20 ٣٠) عام في هذه المناطق إذن فان هذا المجتمع يسمى مجتمع الدراسة الحقيقي، وعلينـا تحديد إطار العينة بقوائم فيها أسماء سكان العشوائيات الذين تتر اوح أعمـار هم بـين (٢٠ - ٣٠) عـام، لكي نلتقي بهم أو نتصل بهم بواسطة التلفون أو أي وسيلة أخرى للوصول إلىي التمثيل الكافي للمجتمع من خلال اختيار العينـة، لذا فالعينـة تعنـي مجموعـة من النـاس تـم اختيار هـا مـن قبـل الباحث لتكون ضمن الدراسة وتمثل المجتمع الأصلي تمثيلاً صادقاً .

## <u>أولا : العينة غير</u> الاحتمالية

هي العينة التي لا تتطلب الاختيار العشوائي في حين أن العينـة الاحتماليـة تتطلب ذلك والاختيار العشوائي يعني إعطاء جميع الوحدات في المجتمع فرصـاً متسـاوية فـي الظهور فـي العينة، وهذا لا يعني أن العينة غير الاحتمالية لا تكون ممثلة للمجتمع تمثيلا صـادقا، ولكن هذا يعني أن العينة غير الاحتمالية لا تستطيع الاعتماد على منطق نظريـة الاحتمـالات، والفرق هنـا أنه في العينة الاحتمالية نعرف على الأقل أننـا مثلنـا المجتمـع تمثـيلاً كافيـاً فـي حـين العينـة غير الاحتمالية قد تستطيع وقد لا تستطيع تمثيل المجتمع تمثيلاً كافياً، والعينة غير الاحتماليـة نوعـان هما: العينة العرضية والعينة الاصدية.

#### **-1 العٌنة العرضٌة**

تعني أننا نعتمد في اختيار العينـة علـي من نصـادف من مجتمـع الدراسـة أو عن طريق المقابلة الشخصية أو عن طريق التلفاز وسماع وقراءة اتجاهات الرأي العام لذا فهي قد لا تمثل المجتمع تمثيلاً صـادقاً.

#### **-2 العٌنة القصدٌة**

في هذه العينة أننا نتعمد الوصول إلى مجموعة معينـة فنقصدها لجمـع البيانـات منهـا كـأن نكون هذه المجموعة طلاب أو عاملين في مصنع أو غير ذلك، لذا فـان عمليـة الوصـول لتلك العينة سوف يكون أسهل وأسرع ، ويمكن إعطاء وزن اكبر للمجموعات التبي يمكن الوصـول إليها بسهولة ضمن مجتمع الدراسة وهناك أنواع عديدة من العينة القصدية هي :

#### أ- العينة النمبية

تعني أننا نختار أكثر الحالات تكراراً أو الحالة النمطية، ولكن المشكلة الحقيقية في هذا النوع من العينات هو تحديد معيار النمط وما هو الأساس في حساب الحالة النمطية؟ هل هو العمر ؟ هل هو التعليم أم الدخل وما إلى ذلك من معايير يمكن إتباعها في تحديد الحالـة النمطيـة في مجتمع الدراسة .

ب- عينة الخبرا

في هذه العينة يتعمد الباحث في الوصول إلى أشخاص لهم خبرة ومعرفة في مجال معين لكي يحصل منهم على النقد والدعم في الوقت ذاتـه ، أن اختيـار هذا النـو ع مـن العينـات سـوف يضفي نوع من المصداقية على استنباط آراء أشخاص يملكون خبرة في مجال دراسته ، فلو فرضنا أننا اختيارنا عينة نمطية على معايير معينة ونحن نعلم أن تلك المعايير قد تتعرض إلى النقد في هذه الحالة يمكن اختيار أشخاص مشهود لهم بالخبرة والمعرفة في مجال دراستنا ونطلب منهم بيان ر أيهم أو التعليق على المعايير المستخدمة في اختيار عينتنا النمطية.

ت- عينة الحصة

يتم اختيار العينة في هذا النوع من العينات بصورة مقصودة أي غير عشوائية وفق معايير يحددها الباحث مسبقا كـان تكـون العمـر الجنس الدين ومـا إلـي ذلك مـن معـايير يمكن استخدامها في مجالات البحث ، ولعينة الحصـة نوعـان أولا عينـة الحصـة التناسبية وفيهـا يحدد الباحث نسب العينــة مـن المجموعــة المختـارـة فلـو كنــا بصــدد جمـع البيانــات مـن (٥٠) شـخص وحددنا مسبقا نسبة الرجال (٥٠%) ونسبة النساء (٥٠%) فأننا سوف نأخذ (٢٥) رجل و(٢٥) امرأة ، فلو حصلنا على (٢٥) رجل ولم نحصل على (٢٥) امرأة فأننا سوف نستمر فـي البحث عن النساء حتـي نصـل إلـي النسبة المحـددة حتـي ولـو صــادفنا مـن الرجـال مـن تنطبـق علـيهم المعايير المستخدمة ، وثانيا عينـة الحصـة غير التناسبية وفيهـا يتم تحديد حد أدنـي للرجـال أو النساء أي أننا لا نعتمد التناسب في اختيار العينة.

ي- العينة غير المتجانسة

يتم اختيار هذا النوع من العينات بلا تناسب فإننا نختار من مجتمع الدراسة حجم العينـة وال نهتم بنسبة أو معيار معين سوى معيار المجتمع الدراسة.

- عينة كرة الللج

فـي عينــة كـرة الـثلج نبــادر باختيـار احـد الأشـخاص الـذين تنطبـق علـيهم المواصــفات أو المعايير المعتمدة في الدراسة ومن ثم نطلب منه أن يرشدنا إلـى أشخاص آخرين تنطبق عليهم معايير الدراسة ، وهذا النوع من العينات مفيد عندما يصعب على الباحث الوصـول إلـى مجتمـع الدراسة بسهولة .

#### **ثانٌاً : العٌنة االحتمالٌة**

السمة المميزة للعينـة الاحتماليـة هـي أننـا يمكننـا أن نحـدد لكـل وحـدة عينــة مـن مجتمـع الدراسة الاحتمال الذي يمكن أن تدخل بـه العينـة ، بمعنـى آخر إن وحدات العينـة لهـا الاحتمـال المتساوي لدخولها في عينة البحث. توجد أربعة أنواع من العينة الاحتمالية هي :

#### -1 **العٌنة العشوائٌة البسٌطة**

تعد أساس للعينات الاحتمالية، ومفادها إعطاء فرص متساوية لكل مفردات المجتمع في الظهور في عينة البحث، وهنا يمكن استخدام الحاسوب الآلي في الوصول إلى اختيار العينــة أو عن طريق القرعة أو عن طريق جداول الأعداد العشوائية.

#### **-2 العٌنة المنتظمة**

في هذه العينة يتم اختيار مفردة واحدة من مفرردات عينرة البحري بشركل عشروائي ومرن لرم اختيار المفردات الأخرى بشكل منتظم بعد ترتيب مجتمع الدراسة بجداول أو تعطى لها أرقاما تسلسلية، فلو فرضنا أننـا نريد أن نختـار عينـة قوامهـا (٨٠) شـخص مـن مجتمـع الدراسـة الذي يضم (٨٠٠٠) شخص، فأننا نختار المفردة الأولى بشكل عشوائي ولنكن (٦) ومن ثم نضبف (١٠٠) إلى الرقم الذي تم اختياره ليصبح (١٠٦) ثم (٢٠٦) ثم (٣٠٦) و هكذا .

#### **-3 العٌنة الطبقٌة**

تعطي هذه العينة تقدير ات أكثر دقة من الطر يقتين السابقتين، وفيها يتم أو لا تقسيم مجتمـع الدراسة إلـي طبقات أو مجموعات تشترك بخصـائص معين وثانيـا تحديد حجم العينـة المراد الحصول عليها من كل طبقة وحجم العينة الكلية، فلو فرضنا أننا بصدد استطلاع رأي طلبة قسم الجغرافية حول المشاركة في برنـامج التوعيـة البيئيـة، وان عدد طـلاب قسم الجغرافيـة (٤٥٠) طالب موزعين على أربع مراحل (الأولى (١٢٠) طالب) (الثانية (١٥٠) طالب) (الثالثة (٩٠) طالب) (الرابعة (٩٠) طالب) كل مرحلة تعد طبقة ، وان حجم العينـة المراد الحصـول عليهـا هي (٦٠) طالب ، فان اختيار عينة من المرحلة الأولى قوامها (١٦) طالب ومن الثانية (٢٠) طالب ومن الثالثة (١٢) طالب ومن الرابعة (١٢) طالب سوف تمثل المجتمع أفضل تمثيل.

#### **-4 العٌنة العنقودٌة**

وفيها يتم اختيار مجموعات كبيرة على شكل عناقيد وهذه العناقيد تشترك بصفات معينة سواء كانت تضم جميع مفردات العينـة أو جزءا منهـا، إذ يتم اختيـار العينــة مـن العناقيد بشكل عشورائي أو عـن طريــق العينــة الطبقيــة، وتعـد العينــة العنقوديــة الأســهل فــي الدر اســات ذات المستويات الكبيرة.

ا**لمحاضرة الحادية والعشرين :** تحليل العلاقة والاشتراك المكاني

**تدرٌسً المادة : م. عبد الجلٌل عبد الوهاب**

**تحلٌل العالقة واالشتراك المكانً**

انصب اهتمام الجغرافيين على العلاقة المكانية للظواهر الجغرافية المختلفة ، لتحديد مدى علاقة تلك الظواهر ببعضها البعض، فضلا عن تحديد نوع وقوة تلك العلاقة بين المتغيرات التي تساهم في خلق تلك الظواهر ، فقد تكون تلك العلاقة طردية أي أن المتغيرين يتجهان باتجاه واحد أو قد يتجه كل منهمـا باتجـاه معين إذ أن زيـادة احدهما يـؤدي إلـى النقصــان فـى المتغير الآخر عندئذ تكون العلاقة عكسية ، ومن المعايير الإحصائية المستعملة في دراسة العلاقة والاشتراك بين الظواهر هي : -

**2** أوال : اختبار مربع كاي ) كاي – سكوير ( ) **X** )

هو احد الأساليب الإحصائية المعتمدة في التصنيف الثنائي للكشف عن وجود علاقة بين مجموعتين أو أكثر من البيانات تبعا لصفات معينة بينهمـا، بالإضـافة إلـى المقارنـة بـين التوزيـع الحقيقي ( المشاهد ) والتوزيع المتوقع المحسوب من خلال الصيغة الرياضية لمربع كاي، والتي تأخذ الصيغة اآلتية:

$$
X^{2} = \sum \frac{(fo - fe)^{2}}{fe}
$$
\n
$$
= \text{fix}(f_0 - fe)^{2}
$$
\n
$$
= fe
$$
\n
$$
= \text{fix}(f_0 - fe)^{2}
$$
\n
$$
= fe
$$
\n
$$
\text{fix}(f) = \text{fix}(f_0 - fe)
$$

| $fe = \frac{\sum r \sum c}{n}$  | 2       |
|---------------------------------|---------|
| $f e = \frac{\sum r \sum c}{n}$ | 3       |
| $f = \sum r$                    | 4       |
| $f = \sum r$                    | 5       |
| $f = \sum r$                    | 6       |
| $f = \sum r$                    | 7       |
| $f = \sum r$                    | 8       |
| $f = \sum r$                    | 9       |
| $f = \sum r$                    | 10      |
| $f = \sum r$                    | 11      |
| $f = \sum r$                    | 12      |
| $f = \sum r$                    | 13      |
| $f = \sum r$                    | 14      |
| $f = \sum r$                    | 15      |
| $f = \sum r$                    | 16      |
| $f = \sum r$                    | 17      |
| $f = \sum r$                    | 18      |
| $f = \sum r$                    | 19      |
| $f = \sum r$                    | 10      |
| $f = \sum r$                    | 11      |
| $f = \sum r$                    | 12      |
| $f = \sum r$                    | 13      |
| $f = \sum r$                    | 14 </td |

وقد تستخرج درجة الحرية عن طريق حساب عدد المجاميع ثم طرح قيمة (1) منها ، فعلي سبيل المثال إذا كان عدد المجاميع المدروسة تساوي (7) مجاميع حينها تكون درجة  $(7 - 1 = 6)$  الحرية تساوي

وفبل البدء باستخدام الصيغ الرياضية من اجل الوصول إلى قيمـة مربـع كـاي ، يجب أن نفرض أن المعيارين قيد الدراسة مستقلان في تصنيف العينة أي ليس هناك علاقـة بينهمـا وهذا ما يعرف بفرضية العدم (Ho) ، وفرضية أخرى تحدد وجود علاقة بين المعيارين وهذا ما يسمى بالفرضية البديلة (Hi).

ولتوضيح الكيفية التي من خلالها يمكن استخراج مربع كاي (X<sup>2</sup>) نورد المثال الأتي :

#### **مثال :**

قام باحث جغرافي بدراسة علاقة نوع التعليم (ابتدائي أو متوسطة) والجنس لعينـة تتـألف من (210) شخص ، وكما موضح في الجدول أدناه، المطلوب معرفة فيما إذا كان هناك علاقة بين المعيارين أم لا عند مستوى معنويـة (0.05)؟ إذا علمت أن القيمـة المجدولـة تحت مستوى معنوية (0.05) ودرجة حرية (1) تساوي (3.841).

جدول يبين التكرارات (القيم) المشاهدة

| لعينة البحث الخاصة بنوع التعليم (ابتدائي أو متوسطة) والجنس |  |  |  |
|------------------------------------------------------------|--|--|--|
|                                                            |  |  |  |

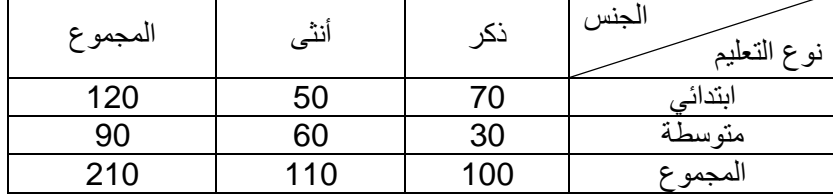

**الحل :**

 ناوم بتحديد الفرضية وكما يلي : - -1 أن معياري التعليم والجنل مستا ن في عينة البحي )Ho). -2 أن معياري التعليم والجنل غير مستا ن في عينة البحي )Hi). -3 نستخر الايم )التكرارات ( المتواعة )fe )لجميع الخ يا في الجردول كرون الاريم المبرين بالجدول تملل الايم الفعلية أو الحاياية أو المشاهدة )fo )ك من خ ل الاانون اآلتي :

$$
fe = \frac{\sum r \sum c}{n}
$$

بالنسبة للخلبة الأولى

$$
fe = \frac{120 * 100}{210} = \frac{12000}{210} = 57.14 \approx 57
$$

يُقَرِبْ الناتج إلى اقرب عدد صحيح

وللحصول على القيم المتوقعة للخلايا الباقية نطبق القانون السابق على جميع الخلايا في الجدول أو نقوم بطرح القيم المتوقعة ( المستخرجة) للخليـة الأولـي مـن مجمـوع الصـف أو مجموع العمود وكما يلي :

> $fe = 100 - 57 = 43$  بالنسبة للخلية الثانية  $\frac{3}{4}$  $fe = 120 - 57 = 63$  وكذلك بالنسبة للخلبة الثالثة والربعة  $\mu$  $fe = 90 - 43 = 47$

> > إذ يصبح الجدول للتكرارات (القيم) المتوقعة كما يلي :

جدول يبين التكرارات (القيم ) المتوقعة لعينة البحث الخاصة بنوع التعليم (ابتدائي أو متوسطة ) والجنس

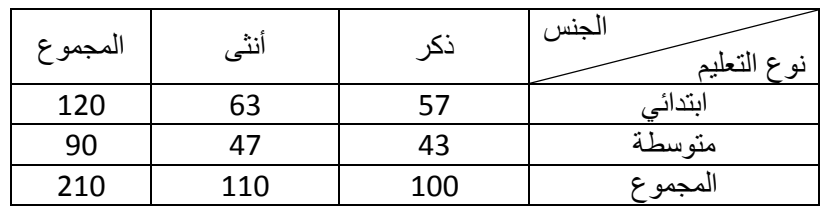

- نستخر ج قيمة كاي تربيع (X<sup>2</sup>) وحسب القانون الآتي :

$$
X^{2} = \sum \frac{(fo-fe)^{2}}{fe}
$$
  

$$
X^{2} = \sum \frac{(70-57)^{2}}{57} + \frac{(30-43)^{2}}{43} + \frac{(50-63)^{2}}{63} + \frac{(60-47)^{2}}{47}
$$

**X 2 = 2.96 + 3.93 + 2.68 + 3.59 = 13.16**

-5 نستخر درجة الحرية وفو الاانون اآلتي :

 $df = (r-1)(c-1)$  $df = (2-1)(2-1) = 1$ <mark>القرار الإحصائي :</mark> بمـا أن القيمـة المستخرجة (المحسوبة ) اكبر من القيمـة المجدولـة والبالغـة (3.841) تحت مستوى معنويـة (0.05) ودرجـة حريـة (1)، لذا نرفض فرضـية العدم (Ho) لصالح الفرضية البديلة (Hi) القائلة بوجود علاقة واضحة وقوية ومثبتة إحصائيا بين معياري نو ع التعليم (ابتدائي أو متوسطة) و الجنس.

**المحاضرة الثانٌة والعشرٌن :** نسبة التاابع **تدرٌسً المادة : م. عبد الجلٌل عبد الوهاب**

**نسبة التقاطع** 

تستخدم نسبة التقاطع لقياس اشتراك متغيرين مـع بعضـهما البعض بالاستناد إلـى قراءتين لكل متغير، وتستخدم عند اعتماد الدراسات الميدانية والمسوحات والاستبيان، وتشير نسبة التقاطع إلى عدم وجود علاقـة اشتراك بـين المتغيرين إذا كانت قيمتهـا تسـاوي واحد، فـي حـين يشـير الابتعاد عن قيمة واحد باتجاه الموجب إلى وجود علاقة اشتراك بين المتغيرين وتحدد قوة تلك العلاقة من خلال القيمة المستحصلة من الصبغة الرياضية لنسبة التقاطع، فكلمـا ابتعدنا عن الواحد الصحيح بالاتجاه الموجب زادت قوة العلاقة والاشتراك بين المتغيرين، وتحسب نسبة التقاطع وفقا للصيغة الرياضة الآتية :

$$
\frac{\mathbf{A}*\mathbf{D}}{\mathbf{B}*\mathbf{C}}
$$

ذ أن ايم المتغيرين ( D , C , B , A (

ولتوضيح الصيغة السابقة نورد المثال الآتي :

**مثال :** 

قام باحث جغرافي بدراسة العلاقة والاشتراك بين التدخين والعمر لعينتين مختلفتين ، فكانت النتـائج كمـا فـي الجـدولين أدنـاه ، المطلـوب حسـاب نسـبة التقـاطـع والكشـف عـن نـو ع الـعلاقـة للعينتين؟

ملاحظة: يتم الحصول على نسبة تربيع للمركز المكاني وذلك بتنظيم جدول وحساب التكرارات المتوقعة عن طرق قسمة عدد النقاط على عدد المربعات المرسومة، أي انن نقوم بتغطية منظقة الدراسية بعدد من المربعات المتساوية المساحة وحساب النقاط داخل تلك المربعات (fo) وحساب درجة الحرية (df) عن طريق طرح القسمة من عدد مجاميع المربعات وهي (n – 1) حيي n =عدد المربعات

| المجموع | لا يدخن |     | يدخن |     | التدخين | العمر           |
|---------|---------|-----|------|-----|---------|-----------------|
| 270     | Β       | 150 |      | 120 |         | 40 سنة فاقل     |
| 210     | n       | 130 |      | 80  |         | أكثر من  40 سنة |
| 480     | 280     |     |      | 200 |         | المجموع         |

جدول يبين معيار العمر ومعيار التدخين (للعينة الأولى)

جدول يبين معيار العمر ومعيار التدخين (للعينة الثانية)

| المجموع | لا يدخن |   | يدخن | تِدخير<br>لعمر |
|---------|---------|---|------|----------------|
| 270     | 80      | А | 190  | 40 سنة فاقل    |
| 170     | 120     |   | 50   | أكثر من 40 سنة |
| 440     | 200     |   | 240  | لمجمو          |

**الحل :**  بالنسبة لبيانات الجدول الأول

$$
\pm \frac{\mathbf{A} \times \mathbf{D}}{\mathbf{B} \times \mathbf{C}}
$$
  

$$
= \frac{120 \times 130}{150 \times 80} = 1.3
$$

<mark>القرار الإحصائي :</mark> وهذا يعني أن هنالك علاقة أو اشتراك بين المتغيرين بالنسبة للعينـة الأولـي ولكن بنسبة واطئة لأنها قريبة من الواحد الصحيح .

**بالنسبة لبٌانات الجدول الثانً** 

$$
\pm \frac{\mathbf{A} \times \mathbf{D}}{\mathbf{B} \times \mathbf{C}}
$$
  

$$
= \frac{190 \times 120}{80 \times 50} = 5.7
$$

**القرار اإلحصائً :** وهذا يعني أن نسبة االشتراك بالنسبة للعينة اللانية عالية مما يدل عل وجود علاقة موجبة وقوية بين المتغيرين .

**المحاضرة الثالثة والعشرٌن :** معامل يول **تدرٌسً المادة : م. عبد الجلٌل عبد الوهاب معامل ٌول :** تكشف نواتج معامل يول عن الع ارة واالشرتراك برين متغيررين ُي َملرل كرل منهمرا باررا تين فاربك وتتراوح ايم هذا المعامل بين )- 1( و) + 1(ك وتستخر ايمت، وفو الصيغة اآلتية : ( ) ( ) ( ) ( ) وألجل توضيح خبوات يجاد معامل يول نتبع ما يلي : -1 نستخر حاصل ضرب الخليتين ) D \* A )وحاصل ضرب الخليتين )C \* B). -2 نبرح الايمة اللانية من الايمة األول ونضعها في البسب . -3 نجمع الايمتين األول واللانية ونضعها في الماام . -4 ناوم بعملية اسمة البسب )الخبوة رام 2( عل الماام ) الخبوة رام 3( الستخرا ايمة المعامل .

**مثال :** 

قام باحث جغرافي بدراسة العلاقة والاشتراك بين معياري العمر والعمل وتوصل إلى النواتج المبينة في الجدول أدناه ، المطلوب إيجاد قوة واتجاه تلك العلاقة ؟

| المجموع | لا يعمل |     | يعمر |     | العمل<br>العمز |
|---------|---------|-----|------|-----|----------------|
| 140     | R       | 30  |      | 110 | 40 سنة فاقل    |
| 110     |         |     |      | 40  | أكثر من 40 سنة |
| 250     |         | 100 |      | 150 | المجمو         |

جدول يبين بيانات العمر والعمل لعينة قوامها 250 شخص

**الحل :** 

$$
ru = \frac{(A * D) - (B * C)}{(A * D) + (B * C)}
$$
  

$$
ru = \frac{(110 * 70) - (30 * 40)}{(110 * 70) + (30 * 40)} = \frac{7700 - 1200}{7700 + 1200} = \frac{6500}{8900} = 0.73
$$

القرار الإحصائي : أن قيمة معامل يول المحسوبة هي قريبة من (+1) لذا تدل على وجود علاقة اشتراك موجبة وقوية بين معياري العمر والعمل .

**المحاضرة الرابعة والعشرٌن : معامل فاي تدرٌسً المادة : م. عبد الجلٌل عبد الوهاب**

**معامل فاي:** 

يستخدم معامل فاي للكشف عن العلاقة بين المتغيرات النوعية أي المتغيرات الغير قابلة للقياس الكمي كبيانات الجنس (ذكر وأنثى) أو بيانـات التعليم (منعلم وغير منعلم) وغيرهـا من البيانـات التـي تأخذ الوصـف الثنـائـي أي ثنائيـة الوصـف ، ويرمـز لمعامـل فـاي (rφ)، ويعتمـد القرار الإحصـائي لقيمـة معامل فـاي علـي مربـع كـاي حيث تحسب قيمتـه وبالمقارنـة مـع القيم المجدولة بمستوى معنوية ودرجة حرية معينة يمكن الوصول إلى قرار يكشف العلاقة بين المتغير ات المدر وسة ، ولحساب قيمة معامل فاي يجب توفر قيمتان لمتغيرين فقط ووفق الصيغة اآلتية :

$$
\mathbf{r}_{\Phi} = \frac{(\mathbf{a} \cdot \mathbf{d}) - (\mathbf{b} \cdot \mathbf{c})}{\sqrt{(\mathbf{a} + \mathbf{c})(\mathbf{b} + \mathbf{d})(\mathbf{a} + \mathbf{b})(\mathbf{c} + \mathbf{d})}}
$$

ولتفسير وتوضيح الصيغة الرياضية لمعامل فاي نتبع الخبوات اآلتية : -1 نستخر حاصل ضرب ) c \* b )و) d \* a ). -2 نستخر حاصل عملية برح ) c \* b )من ) d \* a ).

او يمكن الاستعاضة عن المقام في الصيغة الرياضية بمجموع الصنفين ومجموع العودين وكما يلي:

$$
r_{\Phi} = \frac{(a * d) - (b * c)}{\sqrt{\sum C 1 \sum C 2 \sum r 1 \sum r 2}}
$$

٣- بما أننا قد نوهنا أن البيانات المستحصلة من الدر اسة والمدونية في الجدول هي عبارة عن قيمتان لكل متغير (معيار)، إذ لدينا صـفان وعمودان فـي الجدول ، وعليـه نقوم استحصال قيمة المقام من عملية ضرب مجموع الصف الأول في مجموع الصف الثاني وضرب الناتج في مجموع العمود الأول ومن ثم ضرب الناتج الكلبي للعملية السابقة بمجموع العمود الثاني، ومن ثم جذر الناتج النهائي لعملية الضرب .

- ٤- نقسم ناتج الخطوة (٢) على الناتج المستحصل من الخطوة (٣) للحصـول علـى معامل فاي .
- 0- للحصول على قيمـة مربـع كـاي (X2) مقارنتهـا بالقيمـة المجدولـة تحت مستوى معنويـة ودرجة حرية معينة نتبع الصيغة الرياضية اآلتية :

$$
X^2 = n * (r_{\Phi})^2
$$
 = 
$$
X^2 = n * (r_{\Phi})^2
$$

**مثال :** 

قام باحث جغرافي بدراسة العلاقة بين معياري التدخين والجنس فتوصل إلى النتائج المدونة في الجدول أدناه ، المطلوب إيجاد العلاقة بين المعيارين المذكورين ، إذا علمت أن القيمـة المجدولـة  $(3.841)$  لمربع كاي  $(\textsf{X}^2)$  تحت مستوى معنوية (0.05) ودرجة حرية (1) هي

|         |     |         | -   |      |                 |
|---------|-----|---------|-----|------|-----------------|
| المجموع |     | لا يدخن |     | يدخن | التدخين<br>حنسر |
| 190     | D   | 90      | а   | 100  |                 |
| 180     |     | 110     |     | 70   |                 |
| 370     | 200 |         | 170 |      |                 |

جدول ببين نوع العمر ومعيار التدخين

**الحل :** 

$$
(a * d) - (b * c)
$$

**ـــــــــــــــــــــــــــــــــــــــــــــــــــــــــــــــــــــــــــــــــ = r<sup>Φ</sup>**  $\sqrt{(a+c)(b+d)(a+b)(c+d)}$ 

 $(100 * 110) - (90 * 70)$ **<b>r** $\Phi$  = <u>■ ■ = r</u> $\Phi$  =  $\Phi$  $\sqrt{(100+70)(90+110)(100+90)(70+110)}$ 

$$
\frac{(11000) - (6300)}{r_{\Phi} \sqrt{(170)(200)(190)(180)}} =
$$

 **4700** 

 $r$ **Φ** = **=** √

 **4700**

 $X^2 = n * (\mathbf{r}_\Phi)^2$ 

 $X^2 = 370 * (0.138)^2$ 

**34099.85**

 $\mathbf{r}_{\Phi} =$   $\frac{\mathbf{r}_{\Phi}}{2} = 0.138$ 

 $= 370$   $*$   $0.019 = 7.03$ 

<mark>القرار الإحصائي :</mark> بما انه قيمة كاي تربيع (X<sup>2</sup>) المحسوبة اكبر من قيمتها المجدولة والبالغة (3.841)، بمستوى معنوية (0.05) ودرجة حرية (1) ، لذا فان هناك علاقة مثبتة إحصائيا بين معياري الجنس والتدخين

**المحاضرة الخامسة والعشرٌن :** معامل كاما **تدرٌسً المادة : م. عبد الجلٌل عبد الوهاب**

#### **معامل كاما**

.<br>يستخدم معامل كاما للكشف عن نوع وقوة العلاقة بين أكثر من متغيرين ولأكثر من قراءتين ، إذ أن نسبة التقاطع ومعامل يول ومعامل فاي كل تلك المقاييس تكشف عن نوع واتجاه العلاقة بين متغيرين وبقراءتين ، وتتراوح قيمة معامل كامـا بـين (- 1) و (+1) ويحسب هذا المعامل وفق الصيغة الرياضية الآتية :

r  $\boldsymbol{A}$  $\mathbf{A}$ 

تحسب قيمة (A) وقيمة (B) طبقا لمعادلة رياضية ولكل خليـة علـي حدة، قيمـة (A) تحسب من حاصل ضرب قيمة الخلية الأولى الواقعة على يمين القارئ في مجموع قيم الخلايا الملاصقة لها في الزاوية، (وكذلك الخلية الثانية والثالثة..... الخ) ثم تجمع القيم المستخرجة لاستخراج قيمة (A)، وتحسب قيمة (B) بالطريقة ذاتها ولكن بالاتجاه المعاكس أي من يسار القارئ إلى يمين، .

ولبيان كيفية حساب معامل كاما نورد المثال الأتي :

### **مثال :**

قام باحث جغرافي بدراسة العلاقة بين الدخل والحالة الاجتماعية لعينة بلغ حجمها (108) شخص وتبين من الدراسة ما مدون في الجدول أدناه ، المطلوب الكشف عن نوع العلاقة وقوتها واتجاهها بين معياري الدخل والحالة االجتماعية ؟

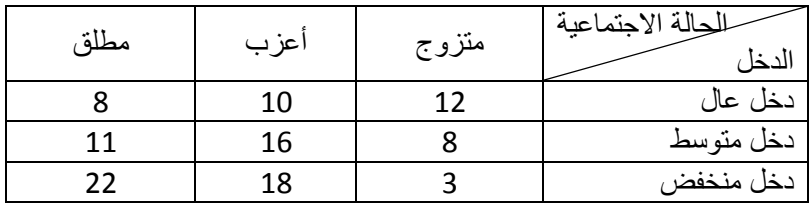

**الحل :** 

لإيجاد العلاقة نتبع الخطوات الآتية :

- ١- ضرب قمة الخلية الأولى الواقعة على يمين القارئ والتي تحمل القيمة (12) في مجموع فيم الخلايا الملاصقة لها في الزاوية ( 16+ 11+ 18+ 22)، وكما يلي :  $804 = 67 * 12 = (22 + 18 + 11 + 16) * 12 = A1$
- ٢- ضرب قمة الخلية الثانية الواقعة على يمين القارئ والتي تحمل القيمة (10) في مجموع قيم الخلايا الملاصقة لها في الزاوية (11+ 22)، وكما يلي :  $330 = 33 * 10 = (22 + 11) * 10 = A2$

7- خنرب قمة لخلية الألثة للواقة على يمين القلان ؤو (10) في مجموع ي display بورت لقده و 123 -118)، وكما يلي :  
220 = 40 \* 8 = (22 + 18) \* 8 = A3  
320 = 40 \* 8 = (22 + 18) \* 8 = A3  
4 - 54 = 122 + 18 + 8 = 8 - A3  
52 = (22) \* 16 = A4  
6 - 54 = 122 + 16 = 44  
732 = 122 + 16 = 44  
1806 = 352 + 320 + 330 + 804 = A4 + A3 + A2 + A1 = A  
1806 = 352 + 320 + 330 + 804 = A4 + A3 + A2 + A1 = A  
1806 = 352 + 320 + 330 + 804 = A4 + A3 + A2 + A1 = A  
14. 
$$
\frac{1}{2}
$$
1.  $\frac{1}{2}$ 1.  $\frac{1}{2}$ 2.  $\frac{1}{2}$ 3.  $\frac{1}{2}$ 4.  $\frac{1}{2}$ 5.  $\frac{1}{2}$ 5.  $\frac{1}{2}$ 6.  $\frac{1}{2}$ 7.  $\frac{1}{2}$ 1.  $\frac{1}{2}$ 1.  $\frac{1}{2}$ 3.  $\frac{1}{2}$ 4.  $\frac{1}{2}$ 5.  $\frac{1}{2}$ 7.  $\frac{1}{2}$ 6.  $\frac{1}{2}$ 7.  $\frac{1}{2}$ 7.  $\frac{1}{2}$ 8.  $\frac{1}{2}$ 9.  $\frac{1}{2}$ 1.  $\frac{1}{2}$ 10.  $\frac{1}{2}$ 1.  $\frac{1}{2}$ 1.  $\frac{1}{2}$ 2.  $\frac{1}{2}$ 3.  $\frac{1}{2}$ 4.  $\frac{1}{2}$ 5.  $\frac{1}{2}$ 6.  $\frac{1}{2}$ 7.  $\frac{1}{2}$ 9.  $\frac{1}{2}$ 10.  $\frac{1}{2}$ 1.  $\frac{1}{2}$ 1

ا**لقر**ار الإحصائي : تعني قيمـة معامـل كامـا المستخرجة وجود علاقـة موجبـة ومتوسـطة القوة تقريبا بين الدخل والحالة الاجتماعية . **المحاضرة السادسة والعشرٌن : معامل سبٌرمان تدرٌسً المادة : م. عبد الجلٌل عبد الوهاب**

#### **معامل سبٌرمان**

يطلق عليه بمعامل ارتباط الرتب لسبيرمان ويرمز له (rs)، اذ يعد من المقاييس المهمة والشائعة في قياس الارتباط بين متغيرين إذا كان احدهما أو كلاهما من النوع الوصفي الترتيبي أي انه قابل للترتيب التصاعدي أو التنازلي مثل المستوى التعليمي (أمي، يقرا ويكتب، ابتدائي، متوسطة، ثانوي، جامعي)، ولكون قسم كبير من البيانـات الجغر افيـة هـي بيانـات و صـفية غير كمية لذا اكتسب معامل سبيرمان صفة خاصية في دراسة تلك البيانات، ويحسب هذا المعامل وفق الصيغة الآتية :

$$
rs=1-\frac{6\sum d^2}{n(n^2-1)}
$$

- حيث أن :  $(v, x)$  الفرق بين رتب المتغيرين (x , y) n = عدد أزوا الرتب للمتغيرين
	- )1 , 6( لوابت

ولغرض التعرف عل األسلوب الرياضي الستخرا معامل سبيرمان نورد الملال اآلتي : **مثال :** 

في دراسة لتقيم الالتزام في الدوام الرسمي والتحصيل الدراسي لعدد من الموظفين في مكـان عمـل معـين ، كانـت النتـائج كمـا مبـين فـي الجـدول أدنــاه المطلـوب حسـاب قيمـة معامـل الارتباط لسبيرمان بين الالتزام بالدوام الرسمي والتحصيل الدراسي وما هو تقيمك لنتيجة المعامل المستخرجة ؟

| مقبول    | جيد    |                 | ضعيف   جيد جدا   متوسط |       | ممتاز      | الالتزام<br>بالدوام<br>الرسمى |
|----------|--------|-----------------|------------------------|-------|------------|-------------------------------|
| ابتدائية | ثانوية | يقرا<br>  ويكتب | متوسطة                 | دبلوم | ابكالوريوس | التحصيل<br>الدراسي            |

جدول يبين الالتزام بالدوام الرسمي والتحصيل الدراسي ل (6) من الموظفين

**الحل :**

-1 نرتب التاديرات تنازليا وكما يلي :

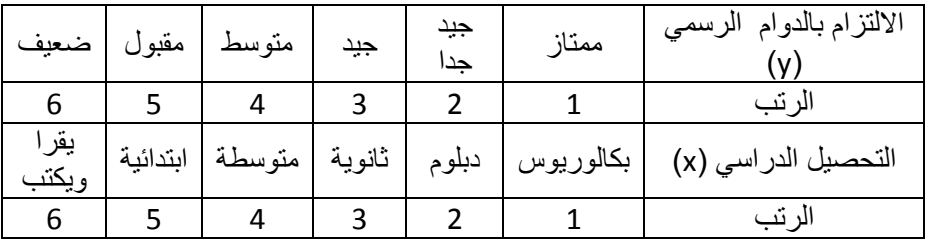

-2 نرتب الجدول وكما يلي :

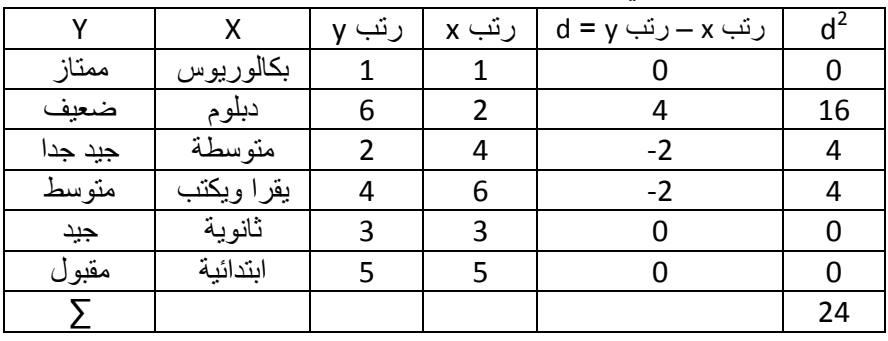

-3 نببو الاانون

$$
rs = 1 - \frac{6\sum d^2}{n(n^2 - 1)}
$$

$$
rs = 1 - \frac{6 * 24}{6((6)^2 - 1)}
$$

$$
rs=1-\frac{144}{210}=1-0.69=0.31
$$

ا**لقرار الإحصائي:** وجود ارتباط ضعيف بين الالتزام بالدوام الرسمي والتحصـيل الدراسـي لدى الموظفين المحاضرة السابعة والعشرين : معامل الارتباط الخط*ي* البسيط لبيرسون **تدرٌسً المادة : م. عبد الجلٌل عبد الوهاب**

**معامل االرتباط الخطً البسٌط لبٌرسون**

يعد معامل بير سون من أهم مقاييس الار تباط و أكثر هـا استعمالا، ويستخدم فـي حالـة البيانـات المستمر ة في كثير ٍ من المجالات التطبيقية لتحديد العلاقـة بين متغير بن، مثل علاقـة الاستهلاك والدخل، والمطر والإنتاج الزراعي، الوزن والطول، وتتراوح قيمة معامل بيرسون بين (- 1 و + 1 ) فكلمـا اقتربت قيمـة المعامـل مـن (+ 1) دل ذلك علـى وجـود علاقـة موجبـة وقويـة بـين المتغيرين وإذا اقتربت القيمة من (- 1) دل ذلك على وجود علاقة قوية وعكسية بين المتغيرين، ويحسب معامل الارتباط البسيط لبيرسون وفق الصيغة الأتية :

$$
rp = \frac{\sum yX - \frac{(\sum y)(\sum x)}{n}}{\sqrt{\sum y^2 - \frac{(\sum y)^2}{n}} \sqrt{\sum x^2 - \frac{(\sum x)^2}{n}}}
$$

ولكي نقف على الصيغة الأمثل لاستخراج معامل الارتباط البسيط لبيرسون نورد المثال الآتي : **مثال :**  في دراسة لتحديد العلاقة بين الإنتاج والكلفة لمادة ما، قام باحث جغرافي بجمع المعلومات عن المتغيرين السابقين وكانت النتائج كما يلي : الكمية المنتجة )Y ): 7 9 7 12 10 3 8 6 4الكلفة )X ): 3 3 6 5 6 4 6 7 5 احسب معامل الارتباط البسط لبير سون بين الكمية المنتجة والكلفة ؟

**الحل :**

| Υ       | $\pmb{\mathsf{X}}$ | YX  | $Y^2$ | $\overline{X^2}$ |
|---------|--------------------|-----|-------|------------------|
| 7       | 5                  | 35  | 49    | 25               |
| 9       | 7                  | 63  | 81    | 49               |
| 7       | 6                  | 42  | 49    | 36               |
| 12      | 4                  | 48  | 144   | 16               |
| 10      | 6                  | 60  | 100   | 36               |
| 3       | 5                  | 15  | 9     | 15               |
| 8       | 6                  | 48  | 64    | 36               |
| 6       | 3                  | 18  | 36    | 9                |
| 4       | 3                  | 12  | 16    | 9                |
| 66<br>Σ | 45                 | 341 | 548   | 231              |

--<br>1- نرسم جدول ونستخرج من خلاله مفردات الصيغة الرياضية لمعامل بيرسون .

٢- نستخرج قيمة معامل الارتباط البسيط لبيرسون وفق الصيغة الأتية :

$$
rs = \frac{\sum yX - \frac{(\sum y)(\sum x)}{n}}{\sqrt{\sum y^2 - \frac{(\sum y)^2}{n}} \sqrt{\sum x^2 - \frac{(\sum x)^2}{n}}}
$$

$$
rs = \frac{341 - \frac{66}{9} (66)(45)}{\sqrt{548 - \frac{(66)^2}{9} \sqrt{231 - \frac{(45)^2}{9}}}}
$$

$$
rs = \frac{2970}{\sqrt{548 - \frac{6435}{9} \sqrt{231 - \frac{2025}{9}}}}
$$

$$
rs = \frac{341 - 330}{\sqrt{548 - 484}\sqrt{231 - 225}} = \frac{11}{\sqrt{64}\sqrt{6}} = \frac{11}{8 \cdot 2.5} = \frac{11}{20} = 0.55
$$

 $\overline{9}$ 

ا**لقرار الإحصائي :** تدل قيمة معامل بيرسون المستخرجة على وجود علاقة موجبة ومتوسطة الاوة بين المتغيرين المذكورين في الملال . **المحاضرة الثامنة والعشرٌن : تحلٌل االنحدار تدرٌسً المادة : م. عبد الجلٌل عبد الوهاب**

تحليل االنحدار

هو أداة إحصائية يمكن من خلالها تقدير العلاقة بين متغيرين كميين احدهما متغير كمي تابع والآخر متغير كمي مستقل، وهذا هو الانحدار البسيط، أمـا إذا تعددت المتغير ات المستقلة حينَّنذ يطلق عليه الانحدار المتعدد، ومن أمثلـة دراسـة الانحدار الخطـي البسيط هـي دراسـة اثـر كمية الأمطار الساقطة على الإنتـاج الزراعـي، دراسـة اثـر العرض وسعر السلعة، دراسـة اثـر الدخل على الاستهلاك، ويرمز للمتغير التابع بالرمز (Y) إذ أن المتغير التابع يتأثر بقيمة المتغير المستقل الذي يرمز له بالرمز (X)، وهذا يعني أن تغير في قيمة المتغير المستقل سوف ينعكس على قيمة المتغير التابع ، ويحسب الانحدار وفق الصيغة الأتية :

 $Y = B_0 + B_1 X$ 

وتحسب قيمة ال (Bo ,BI) وفق الصيغ الرياضية الأتية :

$$
B1 = \frac{\sum xy - n X^{-}Y^{-}}{\sum X^{2} - n(X^{-})^{2}}
$$

أو وفق الصيغ الرياضية الآتية :

$$
B1 = \frac{\sum xy - \frac{(\sum y)(\sum x)}{n}}{\sum x^2 - \frac{(\sum x)^2}{n}}
$$

 $Bo = Y^- - B1X^-$ 

 $(\; \textbf{X}^{-} \cdot \textbf{Y}^{-})$  كما يلي

$$
Y^{-} = \frac{\sum Y}{n}
$$

$$
X^{-} = \frac{\sum X}{n}
$$

ولغرض توضيح ما تقدم نورد المثال الأتي : **مثال :** 

قام باحث جغرافي بدراسة تأثير الأمطار المتساقطة (ملم)على معدل إنتاج القمح (بـالألف كغم) للدونم الواحد فبي منطقـة مـا وللمـدة (1990-1996)، المطلـوب تحديـد المتغيـر التــابع والمتغير المستقل، تقدير معادلة الانحدار البسيط، ما هي الكمية المنتجة إذا بلغت كميـة الأمطـار المتساقطة (50) ملم سنويا .

| 1996 | 1995 | 1994 | 1993 | 1992 | 1991 | 1990 | السنة                                    |
|------|------|------|------|------|------|------|------------------------------------------|
| 100  | 120  | 70   | 180  | 90   | 200  | 130  | معدل إنتاج الدونم<br>(بالألفُ كَغْم) (Y) |
| 22   | 25   | 16   | 28   | 20   | 30   | 26   | كمية الأمطار<br>المتساقطة (ملم           |

جدول يبين كمية القمح المنتج والأمطار المتساقطة خلال المدة (1990 - 1996)

**الحل :**  المتغير التابع (Y) هو معدل إنتاج الدونم ، والمتغير المستقل (X) هو كمية الأمطار المتساقطة <sub>.</sub> تقدير معادلة الانحدار

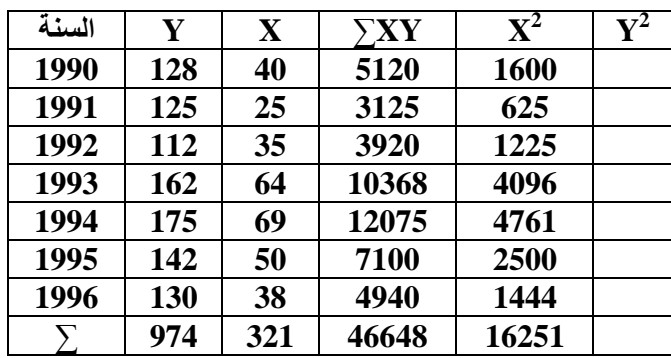

$$
Y^{-} = \frac{\Sigma Y}{n} = \frac{974}{7} = 139.14
$$
\n
$$
X^{-} = \frac{\Sigma X}{n} = \frac{321}{7} = 45.86
$$
\n
$$
B1 = \frac{\Sigma Xy - n X^{-}Y^{-}}{\Sigma X^{2} - n(X^{-})^{2}}
$$
\n
$$
= \frac{46648 - 7 * 45.86 * 139.14}{16251 - 7 * (45.86)^{2}} = \frac{46648 - 44666.72}{16251 - 14721.98}
$$
\n
$$
BI = \frac{1981.28}{16251 - 14721.98} = 1.3
$$

$$
1529.02
$$

أو وفق الصيغ الرياضية الثانية:

$$
B1 = \frac{\sum xy - \frac{(\sum y)(\sum x)}{n}}{\sum x^2 - \frac{(\sum x)^2}{n}} = \frac{46648 - \frac{(974)(321)}{7}}{16251 - \frac{(321)^2}{7}} = \frac{46648 - 44664.86}{16251 - 14720.14}
$$

$$
= \frac{1983.14}{1530.86} = 1.3
$$

 $Bo = Y^- - B1X^-$ 

 $= 139.14 - 1.3 * 45.86 = 139.14 - 59.62 = 79.52$ 

إذن معادلة الانحدار المقدرة هي :

 $Y = Bo + BI X = 79.52 + 1.3 (X)$ 

من المعادلة الأخيرة يمكننا القول انـه فـي حالـة عدم تزايد كميـة المطـر المتسـاقطـة يكـون معدل انتاج الدونم (79.52) ألف كغم، وكلما زادت كمية المطر المتساقط مقدار ملم واحد زادت كمية إنتاج الدونم بمقدار (1.3) ألف كغم.

أن معدل إنتاج الدونم المتوقع إذا زادت كمية الأمطار المتساقطة (80) ملم سنويا سيكون

كغ أنل**Y = B<sup>o</sup> + B<sup>I</sup> X= 79.52 + 1.3 (80) = 79.52 + 104 = 183.52**

**المحاضرة التاسعة والعشرٌن :** المعدالت المتحركة **تدرٌسً المادة : م. عبد الجلٌل عبد الوهاب**

#### **المعدالت المتحركة**

تستخدم المعدلات المتحركة للتخلص من الاختلافات والتباينات في القيم المتعاقبة في البيانـات وذلك من خلال استبدالها بالوسط الحسابي للقيم المتعاقبة، إذ نختار وفق هذه الطريقة مجموعة من القيم المتعاقبة ومن ثم نحسب متوسطها الحسابي وبعدها نترك القيمة الأولى ونأخذ المتوسط الحسابي لنفس العدد من القيم المتعاقبة و هكذا وتصلح هذه الطريقة لرسم الاتجاه العام للظاهرة عبر الزمن أو الاتجاه العام للسلسلة الزمنية، ولتوضيح ذلك نأخذ المثال الأتي:

#### **مثال :**

البيانات الآتية تمثل كمية إنتاج دونم واحدة من محصول الحنطـة (كغم) للمدة (١٩٩٠ -1999) المطلوب رسم الاتجاه العام لإنتاج الدونم الواحد خلال المدة المحددة بطريقة المعدلات المتحركة؟

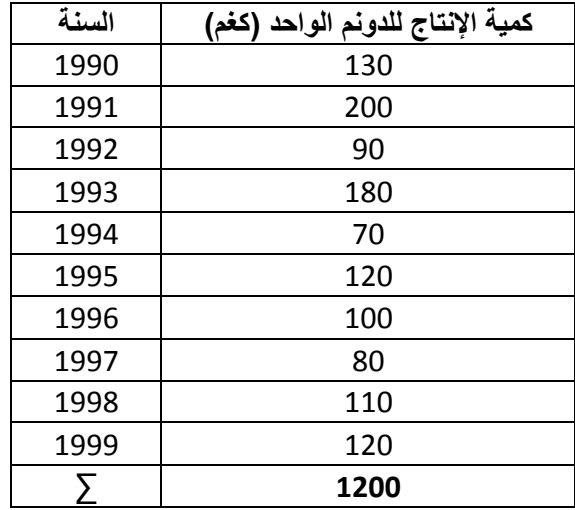

**الحل :**  .<br>1- نرسم عمود في الجدول يمثل مجموع ثلاثي متحرك . ٢- نرسم عمود في الجدول يمثل متوسط متحرك ثلاثي. -3 نرسم عمود في الجدول يملل مجموأ خماسي متحرك . ٤- نرسم عمود في الجدول يمثل متوسط متحرك خماسي.

0- يمكن رسم الاتجاه العـام علـى أسـاس المتوسطات المتحركـة الثلاثيـة أو عـن طريـق المتوسبات المتحركة الخماسية.

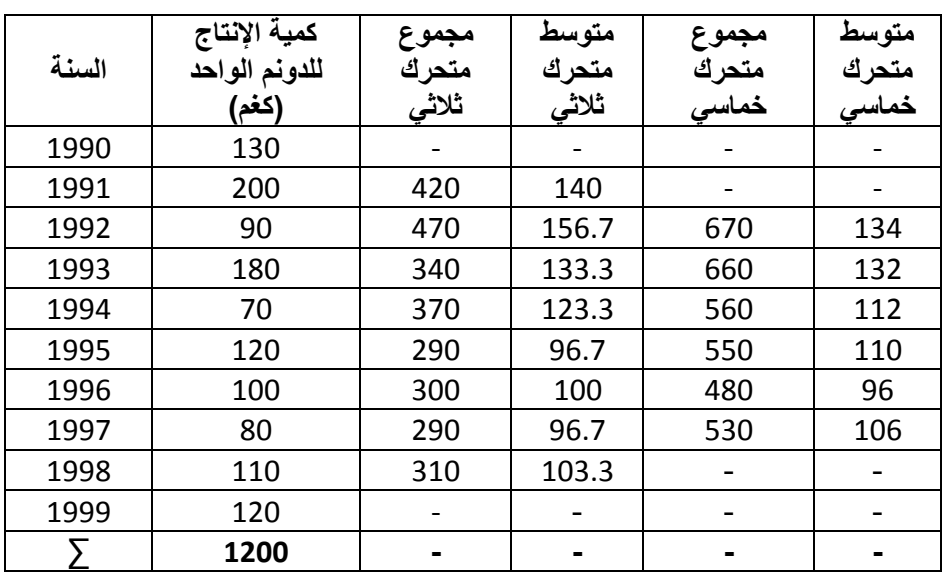

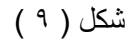

الاتجاه العام للمتوسط المتحرك الثلاثي كغم/دونم للمدة (١٩٩٠ - ١٩٩٩)

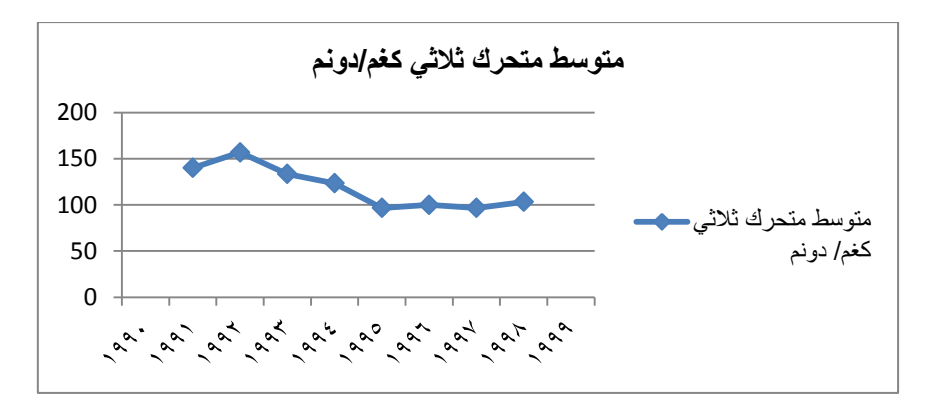

شكل  $($   $\cdot$   $)$  ( $)$ 

الاتجاه العام للمتوسط المتحرك الخماسي كغم/ دونم للمدة (١٩٩٠ - ١٩٩٩)

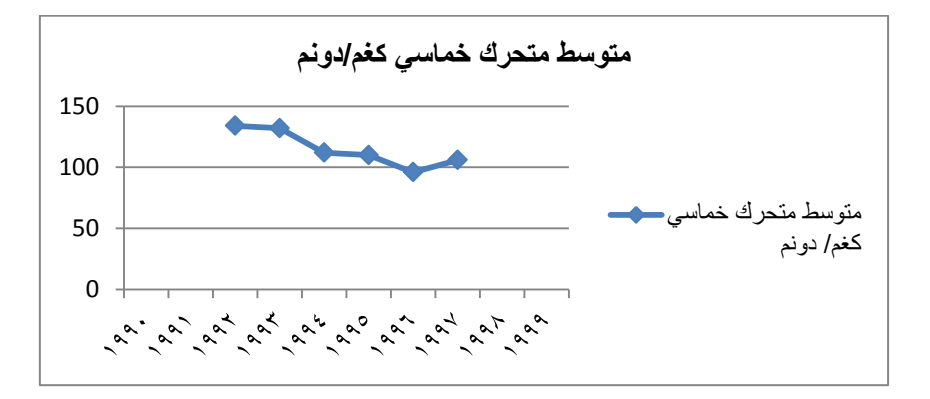

والااعدة العامة في الوصول عدد عناصر السلسلة الزمنية الجديدة تكون وفو الصريغة الرياضرية اآلتية -:

$$
\mathbf{n} = \mathbf{k} + \mathbf{L} - 1
$$

حيي: n = عدد عناصر السلسلة الزمنية األصلية K = عدد األوساب المتحركة الجديدة )عناصر السلسلة الزمنية الجديدة( L = بول الوسب المتحرك
ولمعرفة كيفية تطبيق الصيغة الرياضية السابقة نورد المثال الأتي :

**مثال :** 

أوجد عدد األوساب المتحركة الجديدة )عدد عناصر السلسرلة الزمنيرة الجديردة(؟ ذا علمرت أن عدد عناصر السلسلة الزمنيـة الأصـلية يسـاوي **(30)** ، إذ تـم تعديلها بطريقـة المتوسـطات المتحركة الخماسية مرة والثلاثية مرة أخرى.

**الحل :** 

**المطلب األول**

 $n = k + L -1$  $30 = k + 5 - 1$  $30 = k + 4$  $k = 46$ 

**المطلب الثانً** 

 $$  $30 = k + 3 - 1$  $30 = k + 2$ 

$$
k=48
$$

**المحاضرة الثالثون :** التحليل الموسمي **تدرٌسً المادة : م. عبد الجلٌل عبد الوهاب**

ا**لتحليل الموسمى** 

بعض الظواهر الجغرافية تبدي تغيرا وتذبذبا موسميا، لذا فان دراسة تلك التذبذبات لها أهميـة فـي بيـان تـأثير المواسـم علـي حجـم و قيم المتغيـر قيـد الدر اسـة، فضـلا عـن بيـان القيمـة الحقيقية للمتغير فيما لو كان التأثير الموسمي على ذلك المتغير غير موجود، وان عملية تحديد التذبذب مفيد في مجال التخطيط وخصوصا في بيان الكفاءة التجارية والسيطرة على الإنتاج أو برمجته بما يتلاءم مع التغيرات الموسمية كي لا تتعرض السلع إلى الكساد ومن ثم الخسارة المادية ، أي أن معر فة التغير ات الموسمية لها جدوى فعالة في إدار ة السوق لتلبية الطلبات علـى السلع المختلفة ولعدة أشهر قادمة أو موسم قادم لمعرفة المخزون المستقبلي من مختلف السلع وبالتالي تلبية الطلب من هذه السلع قدر الإمكان، من جانب آخر فـان عزل التغيرات الموسمية أمرا ضروريا لمعرفة تأثير تلك المواسم سوء كانت (مواسم أو أشهر أو أسابيع أو حتـي أيـام) لمعرفة تـأثير المواسم علـى قيم المتغير . ولمعرفـة كيفيـة حسـاب التحليل الموسمي نتبـع إحدى الطر ائق الآتية :

- .1 المتوسبات البسيبة .
- ٢ النسبة للمتوسط المتحرك.
	- ٣. النسبة للاتجاه العام.
		- ٤. الوصلات النسبية.

سنبين الطريقة الأولى مفصلا

## طريقة المتوسطات الب*سي*طة

يتم خلال هذه الطريقة حساب المتوسط الحسابي للمتوسطات الحسابية للمواسم ومن ثم حساب الرقم القياسي للموسم عن طريق الصيغة الرياضية الأتية :

> المتوسط الحسابي للموسم الرام الاياسي للموسم )النسبة الموسمية( = ــــــــــــــــــــــــــــــــــــــــــــــــــــــــ X 100 متوسط المتوسطات الحسابية للمواسم

ا  
لرقم القياسي للموسم
$$
\frac{X^-}{X^=}*100
$$

–حيث أن X = المتوسط الحسابي للموسم  $X^{\top}$  متوسط المتوسطات الحسابية للمواسم

**مثال :** 

الجدول الأتي يمثل معدل الأسعار لسلعة معينة (مقدرة بالدولار) لسنوات مختارة موزعة على أربع مواسم ً، أوجد الأرقام القياسية لتذبذب الأسعار للمواسم؟

| السنة | الموسم الأول | الثاز<br>الموسد " | الموسم الثالث | الرابع<br>الموسم |
|-------|--------------|-------------------|---------------|------------------|
| 1976  | 32.5         | 36.4              | 42.1          | 48.6             |
| 1986  | 52.2         | 54.1              | 59.6          | 64.9             |
| 1996  | 44.3         | 47.2              | 53.1          | 57.5             |

**الحل :** 

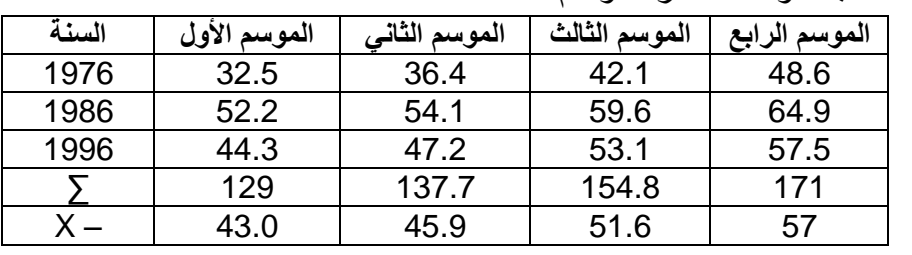

---<br>1 - نحسب متوسط أسعار المواسم

- -2 نحسب الرام الاياسي لسعر الموسم الواحد وكما يلي :
- أ- نحسب متوسط المتوسطات الحسابية للمواسم ، وذلك بجمعها وقسمتها على الرقم  $(4)$

$$
X^{\scriptscriptstyle{=}}=\frac{57+\,51.6+\,45.9+\,43.0}{4}=\,\frac{197.5}{4}=49.375
$$

الر
$$
\mathbb{E}_{\mathbf{X}} = \frac{\mathbf{X}^{-}}{\mathbf{X}^{-}} * \mathbf{100} = \frac{43}{49.375} * \mathbf{100} = 87.088
$$

الرقم القياسي للموسم الثان*ي* =  $X^-$ X  $\ast$ 4 49.37

الرقم القياسي للموسم 104 .506 
$$
= \frac{X^-}{X^=} * 100 \ = \frac{51.6}{49.375} * 100 = 104.506
$$

الرقم القياسي للموسم الارابع
$$
\frac{X^-}{X^-} * 100\ =\frac{57}{49.375} * 100\ = 115.443
$$

تدل الأرقام للمواسم الأربعة على النسبة المئوية للأسعار خلال تلك السنة ، ومن خلال ملاحظة تلك النسب نرى أن السلعة ايد الدراسة هي سلعة رائجة في الموسم الرابع كون النسبة المئوية لسعرها هو اكبر من سعرها في بقية المواسم (لاحظ الشكل رقم ) .

> شكل (11) الرقم القياسي للمواسم

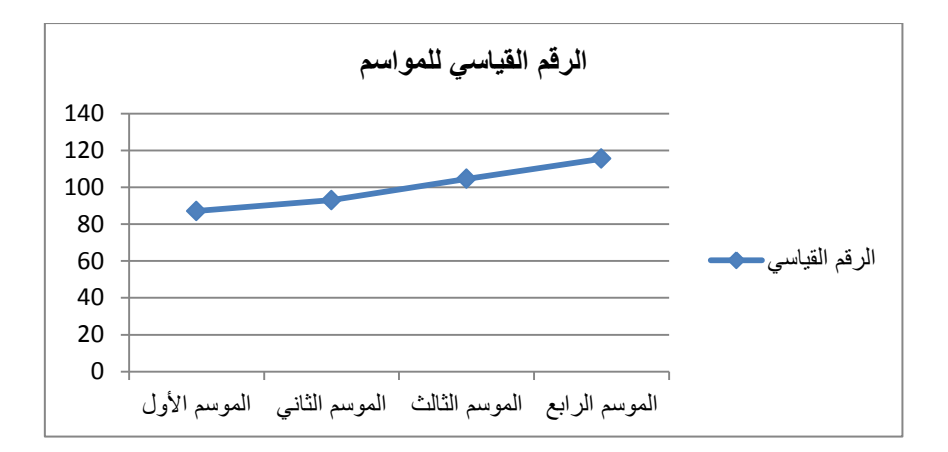

**المحاضرة الحادٌة والثالثٌن :** الس سل الزمنية **تدرٌسً المادة : م. عبد الجلٌل عبد الوهاب**

السلاسل الزمنية

هي جميع المشاهدات أو البيانات التي يفسر ها الزمن، أي أنها تلك المشاهدات التي ترتبط بالزمن، أمـا الظـواهر الجغرافيـة فتعرف بأنهـا كل المعـالم التـي تشـغل حيزا، سـواء كانت تلك المعالم طبيعية مثل (التضاريس، ميـاه، المنـاخ، التربـة وغيرهـا)، أم بشـرية (السكان، الأنشطـة الاقتصادية، النقل، الخدمات، وغير ها)، وان حيز معلم معين يتحدد بمجموعة من الأبعاد تبين ماهيته وسماته وعلاقاته بغيره من خلال التغير الحاصل في الشكل والنمط والتوزيع أول تلك الأبعاد هو الطول (γ) الذي يمثل الصفة الخطية للمعلم الذي يمكن مقار نته مـع غير ه كالمسـافة وأطوال شبكات الطرق وشبكات الماء والحدود وغيرها، أما البعد الثاني فهو العرض (x) الذي يستفاد منه في معرفة المساحة بعد معرفة الطول، إذ يمكن معرفة المجال الذي يشغله المعلم أو الظـاهرة وبالتـالي يمكـن معرفـة النسـبة المئويـة التـي تشـغلها الظـاهرة المدروسـة مـن مجمـوع المساحة الكلية لمنطقة الدراسة الذي يقودنا لمعرفة النمط واتجاه الانتشار وغيرها، والبعد الثالث هو الارتفاع الذي يمكن من خلاله تجسيم المعالم وتجسيدها ولا بد من الإشارة هنا إلى أن الارتفاع لا يعني المسافة العمودية فقط وإنما يمكن أن يستخدم في تمثيل حجم السكان وكثـافتهم العامة والإنتاجية وغير ها أي انه يمكن أن يستخدم في تحديد خصائص الظاهرة المدروسة، ومن هنا ومن اجل الوصول إلى تفسير الأبعاد الزمنية في الجغرافية لا بد من تسليط الضوء على البعد الرابع في الجغرافية ألا وهو البعد الزمني (t)، إذ أن جميع الظواهر ومنها الجغرافية غير ثابتـة فـي قيمهـا فهـي فـي حالـة تغير عبـر الـزمن ولـو أن هنالك تفـاوت وتبـاين فـي قيم التغير للظواهر المختلفة فضلا عن التغير في الظواهر الطبيعية يحتاج إلى زمن أطول من التغير في الظواهر البشرية، باستثناء التغيرات الفجائية التي يمكن أن تحدث كالزلازل والبراكين ومـا إلـي ذلك، على هذا الأساس يجيب علم الجغرافية عن مجموعة من الأسئلة حول موقع الظاهرة ومسبباتها وعلاقتها بما حولها من ظواهر ولماذا حدثت في هذا المكان دون غيره؟ وهل حدثت في الماضي؟ وما هو مجال تكرارها عبر الزمن؟ .

ويختلف تمثيل الظواهر تبعا لنوع الظاهرة والطريقة المستخدمة في تمثيلها، ففي الماضي تمثل الظواهر بخطوط أو مساحات أي ببعدين أو بعد واحد أما الآن ومع التطور العلمي أصبح بالإمكان تمثيل تلك الظواهر بأبعادها الثلاثة مع إضافة المسحة الزمنية لتلك الظاهرة التي يمكن من خلالها التعرف على تطور تلك الظاهرة سواء ما كانت علية في الماضي وما هي عليه الأن أو ما سوف تكون عليه تلك الظاهرة مستقبلا، وقد يمثل بعضها بشكل بياني وبعضها على شكل منحنيات أو مضلعات وغيرها من وسائل وأساليب لعرض بيانات تلك الظواهر مع مراعاة التطور الزمني للظاهرة المدروسة وان هذا التطور الزمني للظاهرة يعني السلسلة الزمنية لتلك الظاهرة، فعلي سبيل المثـال نقول معدل الأمطـار السنوية فـي مدينـة مـا خـلال المدة (١٩٨٠ -2010(ك وهذه البيانات يمكن تمليلها عل شكل سلسلة زمنيرة بشركل بيراني تملرل كرل حلارة منهرا سنة معينة أو مجموعة سنوات ، حيث يرسم معدل الأمطار لكل سنة على محورين يمثل الأفقي منها السنة بينما يمثل المحور العمودي معدل كمية الأمطار مقاسه بوحدة قيـاس معينـة كـان تكـن (ملم) مثلا .

**مثال :** 

ملل بيانات الجدول اآلتي بسلسلة زمنية ؟

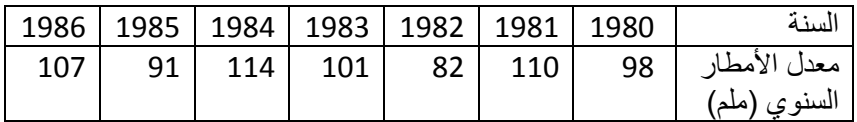

**الحل :** 

من بيانات الجدول نرسم السلسلة الزمنية اآلتية :

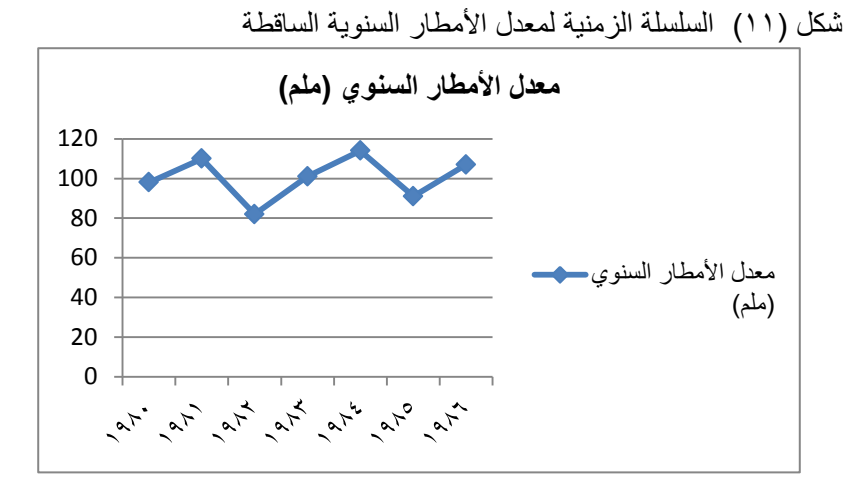

**المحاضرة الثانٌة والثالثٌن : نبذة عن برنامج SPSS مع تطبٌقات عملٌة تدرٌسً المادة : م. عبد الجلٌل عبد الوهاب**

## **نبذة عن برنامج spss**

تشغيل البرنامج : يتم تشغيل البرنامج كما يلي :

من قائمة (Start) في شريط المهام بالضغط عليها مرة واحدة بالزر الأيسر للماوس تظهر قائمة نختار منها (Program) من القائمة الثانية نختار (spss)

## $Start \longrightarrow Program \longrightarrow pss \longrightarrow spss 12$

تظهر نافذة نختار منها الاختيار الأخير(Open an existing data source) ومن ثم (Ok) تظهر لنـا نافذة تحت عنـوان (Open file) نختـار منهـا (Employee data. sav) ومـن ثـم (Open) فتظهر نافذة تتألف من إحدى عشر عمودا وهي كما يلي : **العمود األول :** في، تسلسل ) ............,3,4 2 , 1(

ا**لعمود الثاني :** (Name) حيث يتم إدخال اسم المتغير الذي سوف يتم التعامل معه، بعد الضغط على محتوى الخلية الأولى في العمود بزر الماوس ضغط مزدوج .

**العمود الثالث :** تحت عنوان )Type)ك وعند الضغب عل الخليرة األولر مرن هرذا العمرود تظهرر نافذة منسدلة بالضغط عليها مرة واحدة بزر الفارة الأيسر تظهر لنـا نافذة يمكن أن نختـار منهـا نوع المتغير كان يكون رقمي حيث نختار الاختيار الأول (Numeric)، وبعدها يمكن تحديد عدد الأرقام الصحيحة من خلال العمود الرابع الذي هو تحت عنوان (Width)، ومن ثم يمكننا تحديد المنازل العشرية من خلال العمود الخامس الذي هو تحت عنوان (Decimal)، وقد نختار من العمود اللالي أن المتغير حرفي )String )وعندها نحدد عدد الحروف عند فتح البرنامج تظهر لنا نافذة إدخال البيانات، من خلال قائمة (File) بالنقر عليها مرة واحدة بالزر الأيسر للماوس تظهر نافذة نختار منها (New) ثم نختار (Data) .

File  $\longrightarrow$  New  $\longrightarrow$  Data

إذ يتم إدخال البيانات في الخلية المراد إدخال البيانات فيها من خلال وضع المؤشر داخل الخلية ومن ثم كتابة الرقم وبعدها الضغط على مفتاح الإدخال ( Enter) وهنا لا بد من الإشارة الي انه يجب تخصيص الأعمدة للمتغيرات بينما نخصص الصفوف للحالات، كما انه عند تنفيذ أي أمر لجز ء ما من البيانات المدخلة بجب تظليل ذلك الجز ء قبل تنفيذ الأمر عليه.